# **ŘEŠENÉ PŘÍKLADY S APLIKACEMI MATEMATIKY V EKONOMICKÉ A BEZPEČNOSTNÍ PROBLEMATICE**

**Pro studenty Univerzity Tomáše Bati ve Zlíně**

# **Miloslav FIALKA a Bronislav ŠKOPÍK**

**Studijní opora**

**ÚSTAV MATEMATIKY FAKULTY APLIKOVANÉ INFORMATIKY UNIVERZITY TOMÁŠE BATI VE ZLÍNĚ**

**2018**

# **OBSAH**

<span id="page-1-0"></span>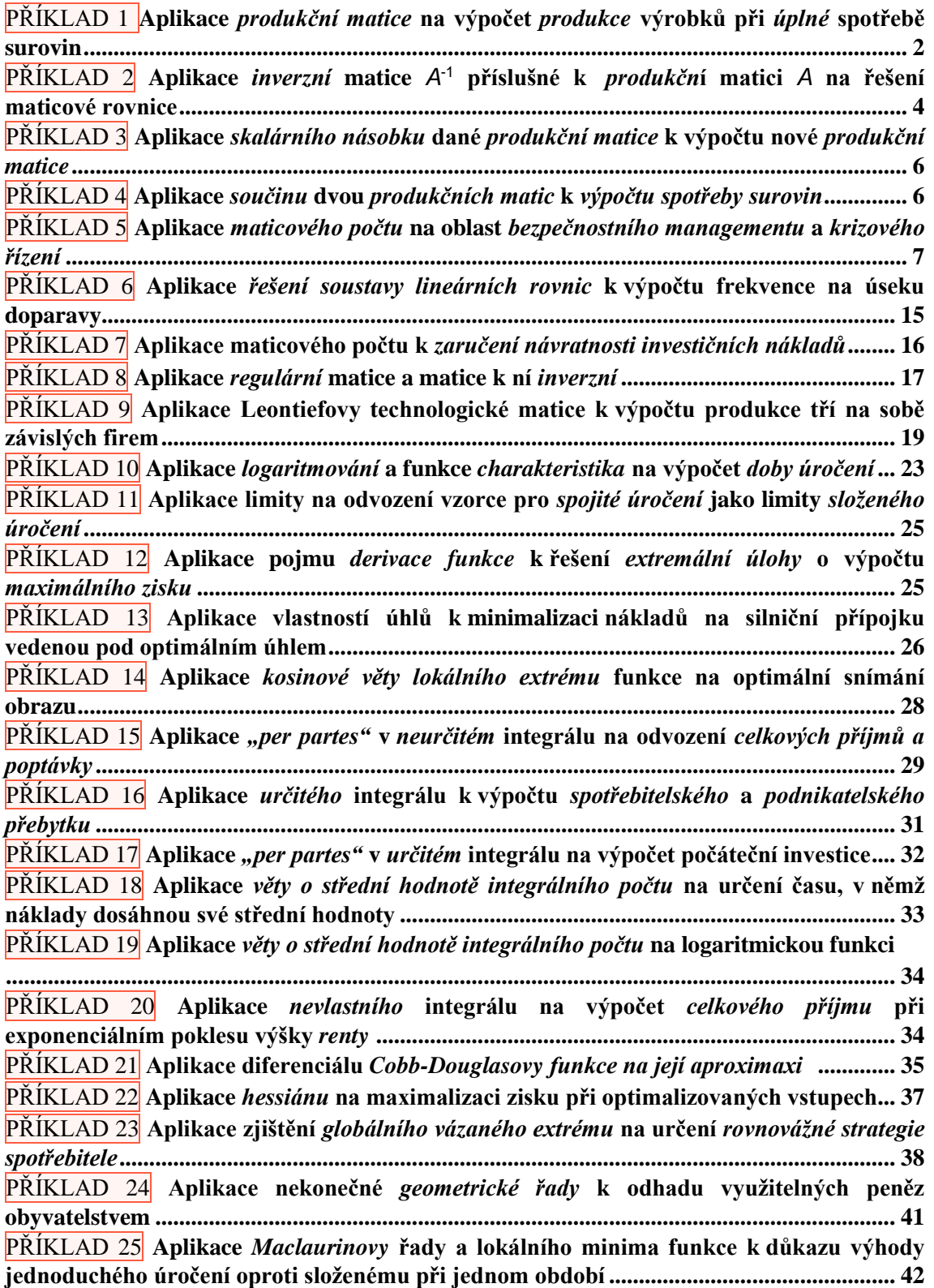

# **PŘÍKLAD 1**

**Aplikace** *produkční matice* **na výpočet** *produkce* **výrobků při** *úplné* **spotřebě surovin, známe-li** *produkční matici* **reprezentující** *lineární produkční model* **této výroby**

Firma vyrábí dva výrobky  $V_1$  a  $V_2$  ze surovin  $S_1$  a  $S_2$ , jejichž spotřeba na jednotková množství je dána *produkční maticí A*

$$
\mathbf{A} = \begin{pmatrix} 1 & 5 \\ 3 & 4 \end{pmatrix} \begin{matrix} S_1 \\ S_2 \\ S_3 \end{matrix}
$$

$$
V_1 \quad V_2
$$

První sloupec matice *A* interpretujeme tak, že na výrobu 1 kusu (obecněji jedné měrné jednotky) výrobku  $V_1$  se spotřebuje surovina  $S_1$ , resp.  $S_2$  v hodnotě 1, resp. 3 měnových jednotek. Matice **A** popisuje tedy zobrazení mezi spotřebovanými vstupy  $S_1$ ,  $S_2$  a výstupy  $V_1$ ,  $V_2$ , které schematicky znázorníme takto:

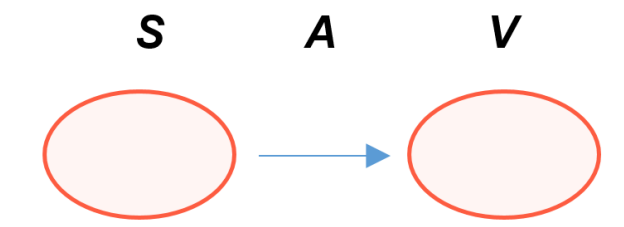

**Obr. 1** Vztah mezi surovinami *S* a výrobky *V*, definovaný produkční maticí *A*

Firma má od dodavatele v daném roce smluvně zajištěno 1 400 jednotek suroviny  $S_1$  a 2 000 jednotek suroviny  $S_2$ .

- **1.** Zjistěte, zda je možné, aby firma určila počty kusů  $k_1$ , resp.  $k_2$  výrobků  $V_1$ , resp.  $V_2$ , při nichž jsou spotřebovány všechny nasmlouvané suroviny.
- **2.** Jak dopadne výroba, při níž by bylo daným produkčním modelem zpracováno jen 950 jednotek suroviny  $S_1$ , resp. 650 jednotek suroviny  $S_2$ , která je už firmě k dispozici v jejím skladu.

**ŘEŠENÍ:**

Ad 1. Definujme si "vstupní" vektor ze surovinových položek

$$
\vec{x} := (1\ 400, \ 2\ 000) \tag{1}
$$

a zkoumejme změnu jeho souřadnic, vyjádříme-li jej jako lineární kombinaci jistých vektorů  $\vec{a}_1, \vec{a}_2$ 

$$
\vec{x} = k_1 \vec{a}_1 + k_2 \vec{a}_2,\tag{2}
$$

kde reálný koeficient  $k_1$ , resp.  $k_2$  určuje počet měrných jednotek (zde kusů) výrobku  $V_1$ , resp.  $V_2$  a vektory  $\vec{a}_1 = (1, 3), \vec{a}_2 = (5, 4)$  jsou definovány sloupci produkční matice **A**. Od souřadnicového tvaru "vstupního" vektoru  $\vec{x}$  z (1) vzhledem ke *standardní bázi* 

$$
\mathcal{B}_e = \langle \vec{e}_1, \vec{e}_2 \rangle = \langle (1, 0), (0, 1) \rangle, \tag{3}
$$

který svými souřadnicemi v (1) definuje spotřebu surovin, je někdy účelné přejít k jeho *semikartézskému* tvaru, v němž je vyjádřen lineární kombinací ve výchozí standardní bázi *B<sup>e</sup>* z (3). Platí

$$
\vec{x} = (1\ 400, 2\ 000)_{B_e} = 1\ 400\vec{e}_1 + 2\ 000\vec{e}_2 = 1\ 400 \cdot (1, 0) + 2\ 000 \cdot (0, 1) =
$$
  
= (1\ 400, 0) + (0, 2\ 000) = (1\ 400, 2\ 000),

odkud je zřejmé, že pouze ve standardní bázi jsou souřadnice libovolného vektoru stejné, jako jsou jim odpovídající koeficienty příslušné lineární kombinace. Protože naše vektory  $\vec{a}_1$ , ⃗<sup>2</sup> ze sloupců matice *A* jsou *lineárně nezávislé*, je jimi definována další báze *<sup>B</sup>a* (jedna z nekonečně mnoha možných)

$$
\langle \vec{a}_1, \vec{a}_2 \rangle = \langle (1,3), (5,4) \rangle \implies \mathcal{B}_\alpha \tag{4}
$$

v *reálném aritmetickém vektorovém prostoru* ℝ 2 *dimenze* 2, takže *skaláry* 1, <sup>2</sup> jsou určeny jednoznačně a vyjadřují nové "výstupní" souřadnice vektoru  $\vec{x}$  v bázi  $\beta_{\alpha}$ .

Dosazením do *vektorové rovnice* (2) a jejím rozepsáním po souřadnicích máme postupně

$$
(1\ 400, 2\ 000) = k_1(1, 3) + k_2(5, 4)
$$
  
1\ 400 = k<sub>1</sub> + 5k<sub>2</sub>  
2\ 000 = 3k<sub>1</sub> + 4k<sub>2</sub>. (5)

Řešením této soustavy lineárních rovnic je  $k_1 = 400, k_2 = 200$  neboli *vektor řešení*  $(k_1, k_2) = (400, 200)$ . Tento "výstupní" "výrobní" vektor řešení (detailněji o tom až v příkladu 2) lze podrobněji zapsat v bázi *B<sup>a</sup>* takto

$$
\vec{x}_{B_a} = (k_1, k_2)_{B_a} = (400, 200)_{B_a},
$$

takže tento vektor svými vypočítanými souřadnicemi v bázi *Ba*, která je definována sloupci produkční matice  $\boldsymbol{A}$ , ustanovuje vyrobit 400 jednotek (kusů) výrobku  $V_1$  a 200 jednotek výrobku 2, přičemž je zaručeno úplné spotřebování nasmlouvaných surovin.

Všimněme si ještě, že platí *maticová rovnice s* **(***netradičně***)** *řádkovými vektory*

$$
(1\ 400, 2\ 000) = \overline{\vec{x}_{B_e} = \vec{x}_{B_a} \cdot \mathbf{A}^{\mathsf{T}}} = (400, 200) \cdot \begin{pmatrix} 1 & 3 \\ 5 & 4 \end{pmatrix}.
$$
 (6)

**Ad2**. Výrobní proces podle daného modelu pro úplné zpracování pouze z uskladněných surovin  $S_1$ , resp.  $S_2$  v množství 950, resp. 650 jednotek nemůže nastat, protože právě jedno vyjádření "vstupního" vektoru  $\vec{x}^0$  = (950, 650) by potom v bázi  $\mathcal{B}_{\alpha}$  mělo (jak se lze snadno přesvědčit vyřešením analogického systému lineárních rovnic jako je (5)) "výstupní" tvar

$$
\vec{x}_{B_a}^0 = (-50, 200)_{B_a},
$$

ve kterém záporný počet  $k_1 = -50$  jednotek výrobku  $V_1$  neodpovídá realitě, přičemž zároveň každá odlišná lineární kombinace  $k_1\vec{a}_1 + k_2\vec{a}_2$  by vedla k jinému vektoru, než je požadovaný "vstupní" vektor (950, 650).

# <span id="page-4-0"></span>**PŘÍKLAD 2**

**Aplikace** *inverzní* **matice** *A*-1 **příslušné k** *produkčn***í matici** *A* **na řešení maticové rovnice popisují úlohu o produkci výrobků za** *úplné spotřeby* **surovin, která byla formulována v příkladu 1, a která nyní bude reprezentovat** *lineární produkční model*

Přeformulujte příklad 1 o produkci výrobků  $V_1$ ,  $V_2$  ze surovin  $S_1$ ,  $S_2$ , kdy byla dána čtvercová produkční matice *A*, do maticové rovnice

$$
S = A \cdot V,\tag{1}
$$

ve které *S*, resp. *V*, bude daná *matice spotřeby*, resp. hledaná *matice výroby.*

#### **Poznámka k teorii**

V příkladu 1 o produkci výrobků  $V_1$ ,  $V_2$  při úplné spotřebě nákladových surovinových položek  $S_1$ ,  $S_2$  byla uvažována produkční matice *čtvercová* a typu 2 × 2

$$
\mathbf{A} = \begin{pmatrix} 1 & 5 \\ 3 & 4 \end{pmatrix},\tag{2}
$$

která, jak je zřejmé, je *regulární*, tj. det *A* = −11 ≠ 0, takže maticová rovnice (1) má jediné řešení

$$
V = A^{-1} \cdot S. \tag{3}
$$

Obecně však matice nemusí být čtvercová, tedy je obdélníková typu *m* × *n*, kdy má *m* řádků a *n* sloupců. V tom případě rovnice (1) popisuje situaci, kdy se všechny nákladové položky surovin  $S_1, \ldots, S_i, \ldots, S_m$  (kde níže uvedený prvek  $s_i$  udává počet spotřebovaných jednotek položky , takže těmito prvky můžeme definovat *matici* – vektor *spotřeby*)

$$
\mathbf{S} := \begin{pmatrix} S_1 \\ \vdots \\ S_i \\ \vdots \\ S_m \end{pmatrix} \begin{pmatrix} S_1 \\ \vdots \\ S_i \\ \vdots \\ S_m \end{pmatrix}
$$
 (4)

úplně spotřebují na produkci *n* výrobků  $V_1, \ldots, V_j, \ldots, V_n$ , kde níže uvedený prvek  $v_j$  udává počet měrných jednotek výrobku V<sub>j</sub>, takže těmito prvky definujeme *<mark>matici</mark> (vektor) <mark>výrob</mark>y* 

$$
\mathbf{V} := \begin{pmatrix} v_1 \\ \vdots \\ v_j \\ \vdots \\ v_n \end{pmatrix} \begin{matrix} V_1 \\ \vdots \\ V_j \\ \vdots \\ V_n \end{matrix}
$$
 (5)

a platí pak *rovnice* (1), která *je matematickým modelem* ekonomického lineárního produkčního modelu s maticí  $\mathbf{A} = (a_{ij})$  *i* = 1, 2, …, *m*; *j* = 1, 2, …, *n*. Její *prvek*  $a_{ij}$  pak *udává spotřebu položky na produkci jedné měrné jednotky výrobku* . Její *j*-tý sloupec (jak už víme z příkladu 1) vyjadřuje to, že *k výrobě jedné měrné jednotky výrobku se spotřebuje*  $a_{1j}$  nákladové položky (suroviny)  $S_1$  atd. až  $a_{mj}$  nákladové položky  $S_m$ .

Závěrem poznamenejme, že součet prvků v *i*-tém řádku  $a_{i1} + a_{i2} + \cdots + a_{in}$  vyjadřuje *spotřebu položky na* jistou *matici* (vektor) *výroby s prvky normovanými na jednotky* **(***jednotkové ceny***)**

$$
\mathbf{V}_{E} := \begin{pmatrix} 1 \\ 1 \\ \vdots \\ 1 \end{pmatrix} \begin{matrix} V_{1} \\ V_{2} \\ \vdots \\ V_{n} \end{matrix}
$$
 (6)

takže pak k celé produkci reprezentované maticí výroby *V* z (5) se spotřebuje nákladová položka S<sub>i</sub> v počtu s<sub>i</sub> spotřebovaných měrných jednotek, které jsou dány *lineární kombinací* hodnot  $v_1, ..., v_n$  s koeficienty  $a_{i1}, ..., a_{in}$ , kdy platí

$$
s_i = a_{i1}v_1 + a_{i2}v_2 + \dots + a_{in}v_n. \tag{7}
$$

### **ŘEŠENÍ:**

Podle příkladu 1, kde jsme však používali řádkové vektory, můžeme tam řešenou soustavu lineárních rovnic, která byla označena (5) a obsahovala zadaný vektor  $\vec{x}$ , matici **A** a hledaný vektor o složkách  $k_1$  a  $k_2$ , přepsat do maticové rovnice (1) se standardně používanými sloupcovými vektory takto

$$
\mathbf{S} = \mathbf{A} \cdot \mathbf{V}, \text{ kde } \mathbf{S} \equiv \vec{x} = \begin{pmatrix} 1 & 400 \\ 2 & 000 \end{pmatrix}, \ \mathbf{V} \equiv \vec{v} = \begin{pmatrix} k_1 \\ k_2 \end{pmatrix}, \tag{8}
$$

takže vyjdeme z rovnice

$$
\begin{pmatrix} 1 & 400 \\ 2 & 000 \end{pmatrix} = \begin{pmatrix} 1 & 5 \\ 3 & 4 \end{pmatrix} \cdot \begin{pmatrix} k_1 \\ k_2 \end{pmatrix},\tag{9}
$$

neboli

$$
\vec{x} = \mathbf{A} \cdot \vec{v},\tag{10}
$$

ze které získáme hledaný *výrobní vektor* známými maticovými operacemi

$$
\vec{v} = \mathbf{A}^{-1} \cdot \vec{x} = \frac{1}{\det A} \cdot \mathbf{A}^{\text{adj}} \cdot \vec{x} = \frac{1}{-11} \cdot \begin{pmatrix} 4 & -5 \\ -3 & 1 \end{pmatrix} \cdot \begin{pmatrix} 1 & 400 \\ 2 & 000 \end{pmatrix} = \begin{pmatrix} 400 \\ 200 \end{pmatrix}.
$$
 (11)

Poznamenejme pro zajímavost, že pokud bychom použili řádkové vektory  $\vec{x}$ ,  $(k_1, k_2) = \vec{v}$ jako v příkladu 1, museli bychom vektorově maticovou rovnici (10) psát kvůli existenci proveditelnosti násobení matic v jiném pořadí vektoru a matice a také zdejší sloupcové vektory  $\vec{x}$ ,  $\vec{v}$  transponovat na řádkové  $\vec{x}^{\text{T}}$ ,  $\vec{v}^{\text{T}}$ . Pak by analogicky platilo

$$
\vec{\mathbf{x}}^{\mathrm{T}} = \vec{\mathbf{v}}^{\mathrm{T}} \cdot \mathbf{A} \tag{10}^*
$$

$$
\vec{v}^{\mathrm{T}} = \vec{x}^{\mathrm{T}} \cdot \mathbf{A}^{\mathrm{T}}.\tag{11}^*
$$

# <span id="page-6-0"></span>**PŘÍKLAD 3**

### **Aplikace** *skalárního násobku* **dané** *produkční matice* **k výpočtu nové** *produkční matice,* **dojde-li k** *cenové změně vstupů*

Stavební firma vyrábí tři druhy výrobků  $V_1$ ,  $V_2$ ,  $V_3$ , na jejichž výrobu používá suroviny 1, 2, jejichž spotřeba 1, <sup>2</sup> (v Kč) na jeden kus příslušného výrobku je dána *produkční maticí*

$$
\mathbf{A} = \begin{pmatrix} 2 & 3 & 5 \\ 6 & 8 & 10 \end{pmatrix} \begin{matrix} S_1 \\ S_2 \\ S_3 \end{matrix}
$$

$$
V_1 \quad V_2 \quad V_3
$$

- **1.** Intepretujte 1. sloupec matice *A*
- **2.** Zjistěte produkční matici *A*1, vzrostou-li ceny surovin o 20%
- **3.** Určete produkční matici **A**<sub>2</sub>, která udává spotřebu surovin na 10 kusů výrobků  $V_1$ ,  $V_2$ ,  $V_3$  po zvýšení cen
- **4.** Maticovou rovností zapište vztah mezi maticemi **A**<sub>2</sub> a **A**. ■

### **ŘEŠENÍ:**

- **Ad 1**. Na výrobu 1 kusu výrobku  $V_1$  se spotřebují suroviny  $S_1$ ,  $S_2$  v hodnotách  $s_1 = 2$ ,- Kč a  $s_2 = 6$ , Kč.
- **Ad 2.**  $A_1 = 1, 2 \cdot A = 1, 2 \cdot \begin{pmatrix} 2 & 3 & 5 \\ 6 & 8 & 10 \end{pmatrix} = \begin{pmatrix} 2, 4 & 3, 6 & 6 \\ 7, 2 & 9, 6 & 12 \end{pmatrix}$
- **Ad 3.**  $A_2 = 10 \cdot A_1 = \begin{pmatrix} 24 & 36 & 60 \\ 72 & 96 & 120 \end{pmatrix}$
- **Ad 4.**  $A_2 = 10 \cdot 1, 2 \ A = 12 \ A$ .

### <span id="page-6-1"></span>**PŘÍKLAD 4**

**Aplikace** *součinu* **dvou** *produkčních matic* **definujících výrobu složenou ze dvou navazujících výrob k** *výpočtu spotřeby surovin*

Spotřeba polotovarů  $P_1$  a  $P_2$  (v kg) na výrobu výrobků  $V_1$ ,  $V_2$  a  $V_3$  je dána *produkční maticí*

$$
\mathbf{A}_1 = \begin{pmatrix} 3 & 2 & 3 \\ 4 & 5 & 2 \end{pmatrix} \begin{matrix} P_1 \\ P_2 \\ P_3 \end{matrix}
$$

$$
V_1 \quad V_2 \quad V_3
$$

a spotřeba surovin  $S_1$ ,  $S_2$   $a S_3$  (v kg) na výrobu zmíněných polotovarů  $P_1$  a  $P_2$  je dána *produkční maticí*

$$
\mathbf{A}_2 = \begin{pmatrix} 2 & 2 \\ 4 & 3 \\ 1 & 2 \end{pmatrix} \begin{matrix} S_1 \\ S_2 \\ S_3 \end{matrix}.
$$
  
 $P_1$   $P_2$ 

Vypočítejte spotřebu surovin  $S_1$ ,  $S_2$  a  $S_3$  na výrobu 25 ks výrobku  $V_1$ , 30 ks výrobku  $V_2$  a 45 ks výrobku 3. Najděte *produkční matici* mezi výrobou a spotřebou surovin, při této produkci výrobku složené ze dvou navazujících výrob.

### **ŘEŠENÍ:**

Matice *A*<sup>1</sup> popisuje zobrazení mezi spotřebovanými vstupy – polotovary *P* a finálními výstupy *V* a matice *A*<sup>2</sup> totéž v předešlé výrobě mezi *maticí spotřeby S* a *maticí* (předešlé) *výroby P*. Situaci znázorníme obrázkem

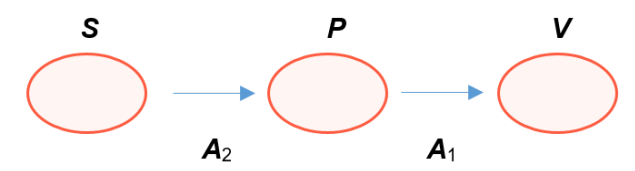

**Obr. 2** Vstupně-výstupní vztah dvou navazujících výrob definovaný součinem dvou produkčních matic

Číslování matic respektuje pořadí skládání zobrazení daného těmito maticemi.

Spotřeba polotovarů 
$$
\mathbf{P} = \begin{pmatrix} p_1 \\ p_2 \end{pmatrix}
$$
na výrobu určenou maticí  $\mathbf{V} = \begin{pmatrix} 25 \\ 30 \\ 45 \end{pmatrix}$  je dána součinem  

$$
\mathbf{P} = \mathbf{A}_1 \cdot \mathbf{V} = \begin{pmatrix} 3 & 2 & 3 \\ 4 & 5 & 2 \end{pmatrix} \cdot \begin{pmatrix} 25 \\ 30 \\ 45 \end{pmatrix} = \begin{pmatrix} 270 \\ 340 \end{pmatrix}.
$$

Spotřeba surovin *S* na výrobu polotovarů *P* je dána součinem

$$
\mathbf{S} = \begin{pmatrix} S_1 \\ S_2 \\ S_3 \end{pmatrix} = \mathbf{A}_2 \cdot \mathbf{P} = \begin{pmatrix} 2 & 2 \\ 4 & 3 \\ 1 & 2 \end{pmatrix} \cdot \begin{pmatrix} 270 \\ 340 \end{pmatrix} = \begin{pmatrix} 1 & 220 \\ 2 & 100 \\ 950 \end{pmatrix},
$$

nebo součinem

 $S = A_2 \cdot P = A_2 \cdot (A_1 \cdot V) = (A_2 \cdot A_1) \cdot V =$ 

$$
= \begin{pmatrix} 14 & 14 & 10 \\ 24 & 23 & 18 \\ 11 & 12 & 7 \end{pmatrix} \cdot \begin{pmatrix} 25 \\ 30 \\ 45 \end{pmatrix} = \begin{pmatrix} 1 & 220 \\ 2 & 100 \\ 950 \end{pmatrix}.
$$

Na výrobu 25 ks výrobku  $V_1$ , 30 ks výrobku  $V_2$  a 45 ks výrobku  $V_3$  je potřebných 1 220 kg suroviny 1, 2 100 kg suroviny <sup>2</sup> a 950 kg suroviny 3. *Produkční matice* mezi výrobou a spotřebou surovin je rovna součinu *A*<sup>2</sup> ∙ *A*1.

# <span id="page-7-0"></span>**PŘÍKLAD 5**

**Aplikace** *maticového počtu* **na oblast** *bezpečnostního managementu* **a** *krizového řízení***, kdy je prováděn výpočet a hodnocení** *kaskádového efektu* **ve vybraných** *pododvětvích kritické infrastruktury* **při zadané tabulce souvztažnosti** 

V důsledku *blackoutu* (anglický termín pro rozsáhlé výpadky elektrické energie) došlo k 15 % výpadku elektrické energie pro Českou republiku. Vychází se z následující tabulky 11-ti vybraných pododvětví kritické infrastruktury (zúžený výběr), která je vyplněna podle souvztažnosti (vzájemného ovlivňování se) jednotlivých pododvětví a která byla vytvořena

v rámci výzkumných úkolů Fakulty aplikované informatiky Univerzity Tomáše Bati ve Zlíně. Vypočítejte *kaskádový efekt*, tj. jaké budou následky ovlivnění stanovených pododvětví kritické infrastruktury při uvedeném výpadku elektrické energie, využijete-li k tomu maticový počet pro stanovení prvních čtyř kaskád.

### **Poznámka**

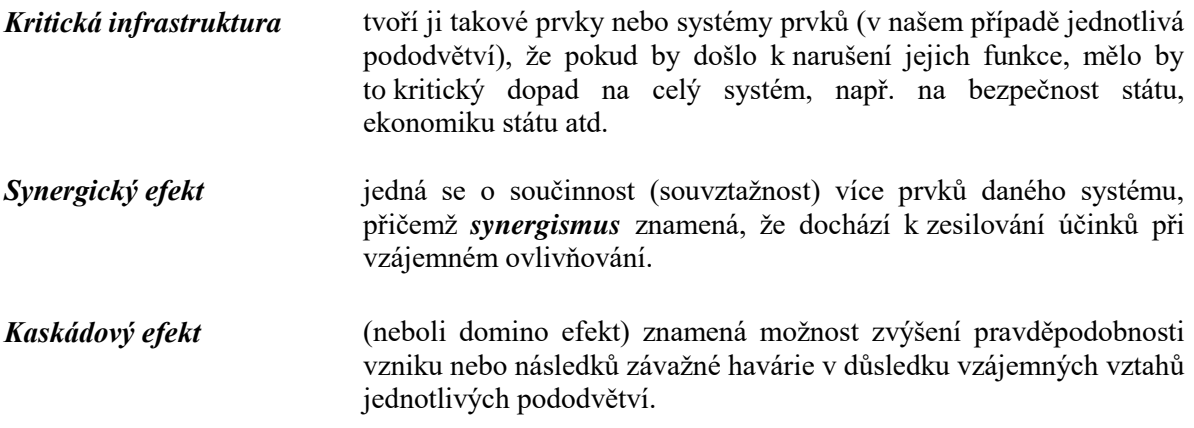

# **ŘEŠENÍ:**

**Tab. 1** Tabulka souvztažnosti jednotlivých pododvětví kritické infrastruktury

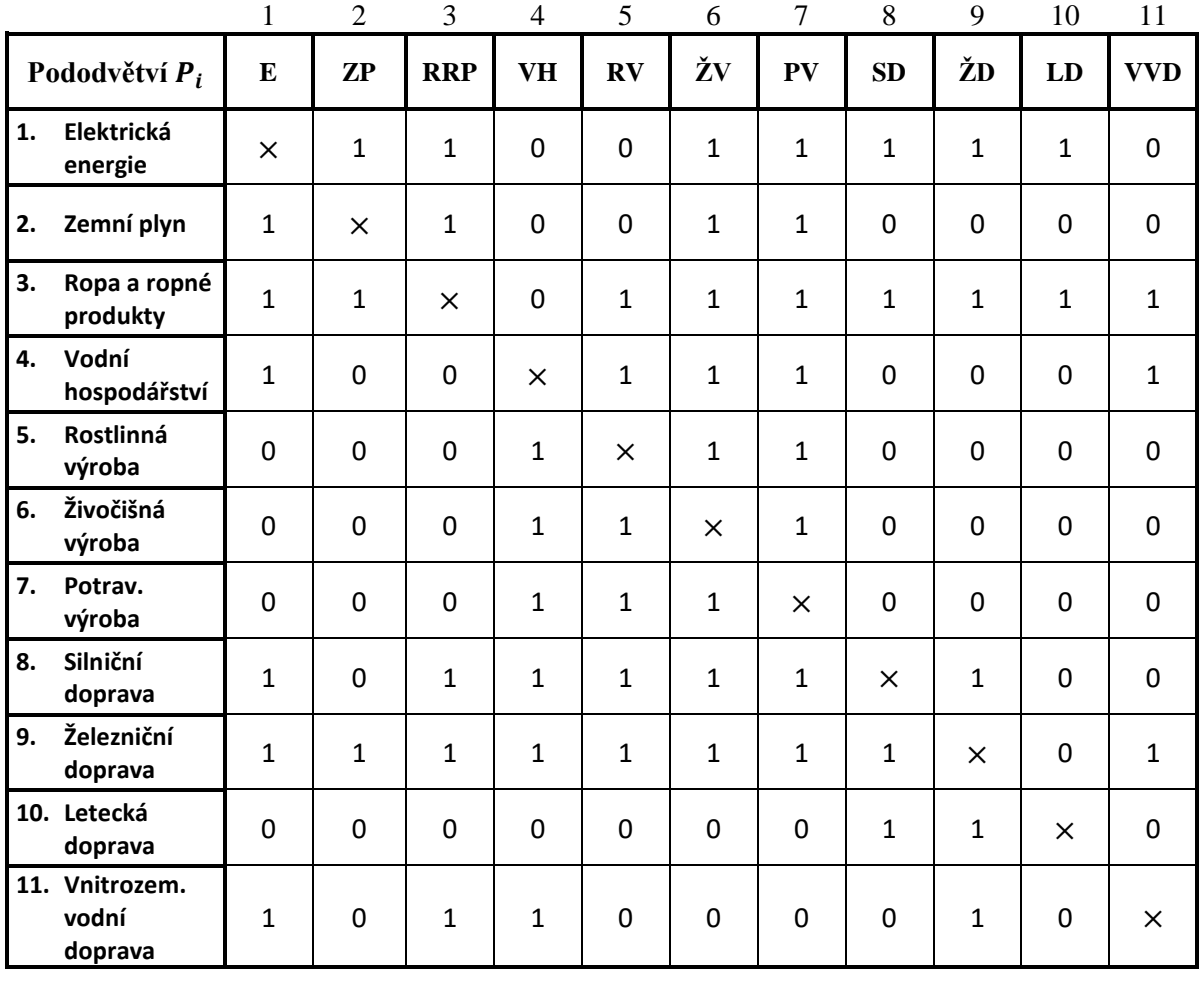

Význam hodnot z předchozí tabulky:

- 1 existuje možnost, že pododvětví  $P_i$  ovlivní pododvětví  $P_j$  (kde *i* označuje číslo řádku a *j* číslo sloupce) neboli pododvětví  $P_j$  je ovlivňováno pododvětvím  $P_i$
- 0 neexistuje možnost, že pododvětví  $P_i$  ovlivní pododvětví  $P_j$  (kde *i* označuje číslo řádku a *j* číslo sloupce)
- $\times$  průsečík stejných pododvětví,  $P_{ii} = \times$  (pododvětví neovlivňuje samo sebe; později za křížek pro další výpočty dosadíme nuly)

Uvedená tabulka není symetrická, neboť např. výpadek elektrické energie ovlivní potravinářskou výrobu, ale v opačném případě při zastavení nebo omezení potravinářské výroby nedojde k ovlivnění elektrické energie.

Pro další postup převedeme tuto tabulku na *matici souvztažnosti A*<sup>0</sup>

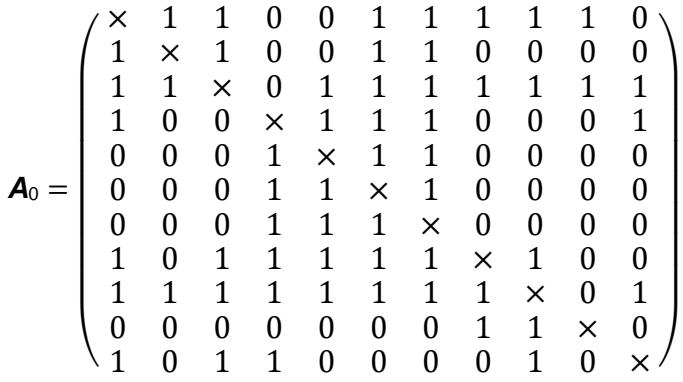

Nejprve musíme vypočítat tzv. *koeficient aktivity i*-tého pododvětví, který vlastně vyjadřuje relativní četnost výskytu jedniček v *i*-tém řádku matice *A*<sup>0</sup>

$$
KA_{P_i} = \frac{\sum P_k}{x-1}, \qquad k = 1, 2, \dots, 11, \text{ kde } P_k \not\equiv \times,
$$

kde ve vzorci je:

 $\Sigma P_k$  součet čísel 1 v jednotlivých řádcích matice  $\mathbf{A}_0$ 

 celkový počet pododvětví (ve vzorci odečítáme 1, neboť odvětví samo sebe neovlivňuje).

Dále analogicky vypočítáme tzv. *koeficient pasivity* pododvětví  $\mathit{KP}_{P_j},$  který vyjádří, jak je odvětví v *j*-tém sloupci ovlivněno ostatními odvětvími.

$$
KP_{P_j} = \frac{\sum P_l}{x-1}, \qquad l = 1, 2, ..., 11, \text{ kde } P_l \neq x,
$$

kde ve vzorci je:

 $\Sigma P_I$ součet čísel 1 v jednotlivých sloupcích matice *A*0.

Po provedení výpočtů všech  $\mathit{KA}_{P_i}$  a  $\mathit{KP}_{P_j}$  získáme následující tabulku:

| $ KA_{Pi} $ 0,70   0,40   0,90   0,50   0,30   0,30   0,30   0,70   0,90   0,20   0,40                                                           |  |  |  |  |  |  |
|----------------------------------------------------------------------------------------------------|--|--|--|--|--|--|
| $\mid KP_{P_i}\mid$ 0,60 $\mid$ 0,30 $\mid$ 0,50 $\mid$ 0,60 $\mid$ 0,60 $\mid$ 0,80 $\mid$ 0,80 $\mid$ 0,40 $\mid$ 0,50 $\mid$ 0,20 $\mid$ 0,30 |  |  |  |  |  |  |

**Tab. 2** Tabulka koeficientů aktivity a koeficientů pasivity

Prvky matice souvztažnosti *A*0, které jsou rovny 1, zaměníme za tzv. *koeficient přenosu*  $P_{ij}$ , jenž je střední hodnotou (aritmetickým průměrem) koeficientů  $KA_{P_i}$  jednoho pododvětví a KP<sub>Pj</sub> druhého pododvětví (křížky v tabulce až nyní nahradíme nulami), a tím dodefinujeme koeficienty přenosu  $P_{ii}$  na hlavní diagonále. Platí implikace

$$
P_{ij} = 1 \Rightarrow P_{ij} := \frac{(KA_{P_i} + KP_{P_j})}{2} \cdot
$$

Poslední vzorec čteme: " $P_{ij}$  je z definice rovno". Hodnoty zapíšeme do následující tabulky koeficientů přenosu.

|    |                          | $\mathbf{1}$     | $\overline{2}$         | 3                | $\overline{4}$   | 5                      | 6                | 7                | 8                | 9                | 10               | 11               |          |
|----|--------------------------|------------------|------------------------|------------------|------------------|------------------------|------------------|------------------|------------------|------------------|------------------|------------------|----------|
|    | Pododvětví               | E                | $\mathbf{Z}\mathbf{P}$ | <b>RRP</b>       | <b>VH</b>        | $\mathbf{R}\mathbf{V}$ | ŽV               | PV               | SD               | ŽD               | LD               | <b>VV</b><br>D   | KA<br>Pi |
| 1. | Elektrická<br>energie    | $\mathbf{0}$     | 0,50                   | 0,60             | $\boldsymbol{0}$ | $\mathbf{0}$           | 0,75             | 0,75             | 0,55             | 0,60             | 0,45             | $\overline{0}$   | 0,70     |
| 2. | Zemní plyn               | 0,50             | $\overline{0}$         | 0,45             | $\boldsymbol{0}$ | $\mathbf{0}$           | 0,60             | 0,60             | $\mathbf{0}$     | $\boldsymbol{0}$ | $\boldsymbol{0}$ | $\mathbf{0}$     | 0,40     |
| 3. | Ropa a ropné<br>produkty | 0,75             | 0,60                   | $\mathbf{0}$     | $\boldsymbol{0}$ | 0,75                   | 0,85             | 0,85             | 0,65             | 0,70             | 0,55             | 0,60             | 0,90     |
| 4. | Vodní<br>hospodářství    | 0,55             | $\boldsymbol{0}$       | $\overline{0}$   | $\boldsymbol{0}$ | 0,55                   | 0,65             | 0,65             | $\mathbf{0}$     | $\overline{0}$   | $\mathbf{0}$     | 0,40             | 0,50     |
| 5. | Rostlinná<br>výroba      | $\overline{0}$   | $\boldsymbol{0}$       | $\boldsymbol{0}$ | 0,45             | $\mathbf{0}$           | 0,55             | 0,55             | $\mathbf{0}$     | $\boldsymbol{0}$ | $\boldsymbol{0}$ | $\overline{0}$   | 0,30     |
| 6. | Živočišná<br>výroba      | $\mathbf{0}$     | $\boldsymbol{0}$       | $\boldsymbol{0}$ | 0,45             | 0,45                   | $\boldsymbol{0}$ | 0,55             | $\mathbf{0}$     | $\mathbf{0}$     | $\boldsymbol{0}$ | $\boldsymbol{0}$ | 0,30     |
| 7. | Potrav. výroba           | $\boldsymbol{0}$ | $\boldsymbol{0}$       | $\overline{0}$   | 0,45             | 0,45                   | 0,55             | $\boldsymbol{0}$ | $\mathbf{0}$     | $\boldsymbol{0}$ | $\boldsymbol{0}$ | $\mathbf{0}$     | 0,30     |
| 8. | Silniční<br>doprava      | 0,65             | $\overline{0}$         | 0,60             | 0,65             | 0,65                   | 0,75             | 0,75             | $\boldsymbol{0}$ | 0,60             | $\boldsymbol{0}$ | $\boldsymbol{0}$ | 0,70     |
| 9. | Železniční<br>doprava    | 0,75             | 0,60                   | 0,70             | 0,75             | 0,75                   | 0,85             | 0,85             | 0,65             | $\boldsymbol{0}$ | $\mathbf{0}$     | 0,60             | 0,90     |

**Tab. 3** Tabulka koeficientů přenosu

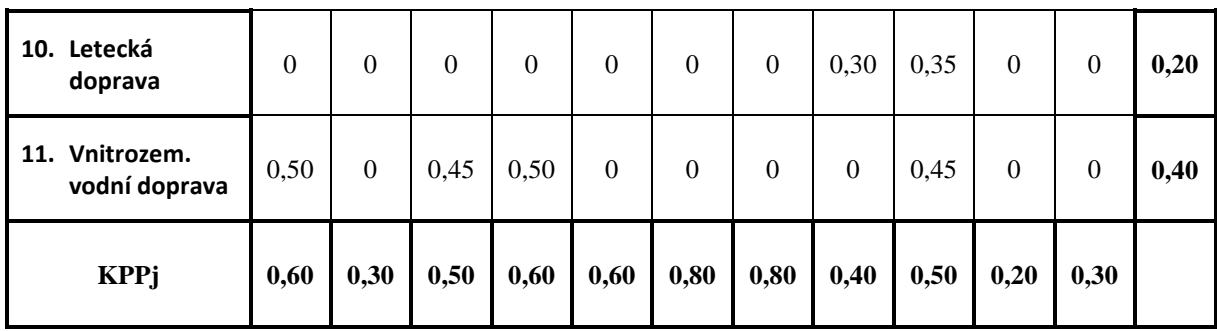

Hodnoty tabulky koeficientů  $P_{ij}$  přenosu musíme nyní "překlopit" kolem hlavní diagonály, a tímto *transponováním* známým z algebry definujeme hodnoty (transponované) matice *A* koeficientů přenosu.

Pro její prvky  $a_{ij}$  platí

$$
a_{ij} = P_{ji} .
$$

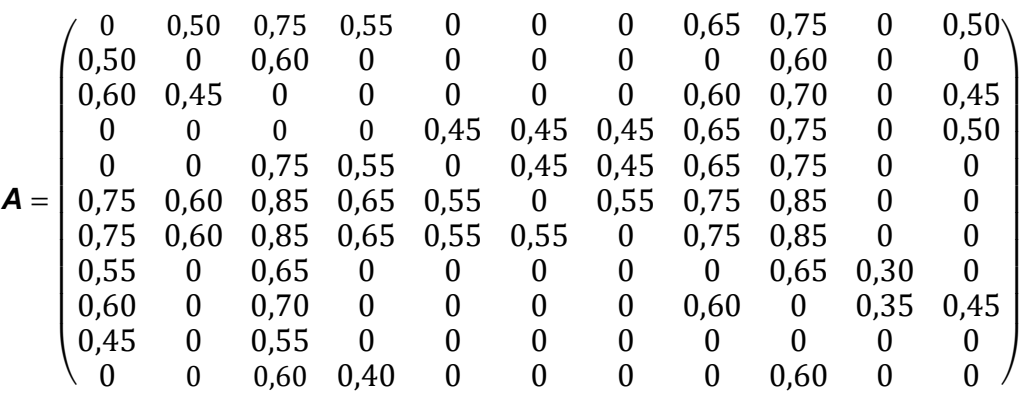

Vytvoříme *matici ovlivnění* (blackoutem) *B*, která reprezentuje 15% výpadek elektrické energie

> *B* =  $\bigwedge$ L L L L L L L L 0,15 0 0 0 0 0 0 0 0 0  $0$  /  $\overline{\phantom{a}}$  $\overline{\phantom{a}}$  $\overline{\phantom{a}}$  $\overline{\phantom{a}}$  $\overline{\phantom{a}}$  $\overline{\phantom{a}}$  $\overline{\phantom{a}}$  $\overline{\phantom{a}}$  $=(0,15 \ 0 \ 0 \ 0 \ 0 \ 0 \ 0 \ 0 \ 0 \ 0 \ 0)^T$ .

*Matici prvního výsledku ovlivnění V*<sup>1</sup> v první *kaskádě* získáme jako součin matic *A* a *B*

$$
\boldsymbol{V}_1 = \boldsymbol{A} \cdot \boldsymbol{B} =
$$

 $=(0 \quad 0.075 \quad 0.090 \quad 0 \quad 0 \quad 0.113 \quad 0.113 \quad 0.083 \quad 0.090 \quad 0.068 \quad 0)^T$ .

Při dalším násobení matice **A** vypočítaným výsledkem ovlivnění  $V_1$  se budeme dostávat do dalších kaskád

$$
\textbf{V}_2 = \textbf{A} \cdot \textbf{V}_1 \ =
$$

 $=(0.226 \quad 0.108 \quad 0.146 \quad 0.222 \quad 0.290 \quad 0.322 \quad 0.322 \quad 0.137 \quad 0.136 \quad 0.050 \quad 0.108)^T$ .

To provedeme ještě pro třetí

$$
\mathbf{V}_3 = \mathbf{A} \cdot \mathbf{V}_2 =
$$

 $=(0.531 \quad 0.282 \quad 0.411 \quad 0.665 \quad 0.713 \quad 1.058 \quad 1.058 \quad 0.323 \quad 0.386 \quad 0.182 \quad 0.258)^T$ ,

a čtvrtou kaskádu

$$
\mathbf{V}_4 = \mathbf{A} \cdot \mathbf{V}_3 =
$$

 $=(1,444 \quad 0,744 \quad 1,026 \quad 1,902 \quad 2,126 \quad 2,894 \quad 2,894 \quad 0,865 \quad 0,980 \quad 0,465 \quad 0,744)^T$ Pokud bychom studovali *synergický efekt* pro první kaskádu, pak bychom místo matice *V*<sup>1</sup> počítali matici *S*<sup>1</sup> prvního stupně synergie

$$
S_1 = A \cdot B + B = (A + E) \cdot B.
$$

Dostaneme výslednou tabulku čtyř *kaskád výsledků ovlivnění*. *Kaskáda* vyjadřuje skutečnost, kdy při výpadku (i částečném) jednoho pododvětví se začnou ovlivňovat další pododvětví stanoveného systému kritické infrastruktury. Hodnoty v kaskádě lze tedy interpretovat jako míru degradace funkce pododvětví.

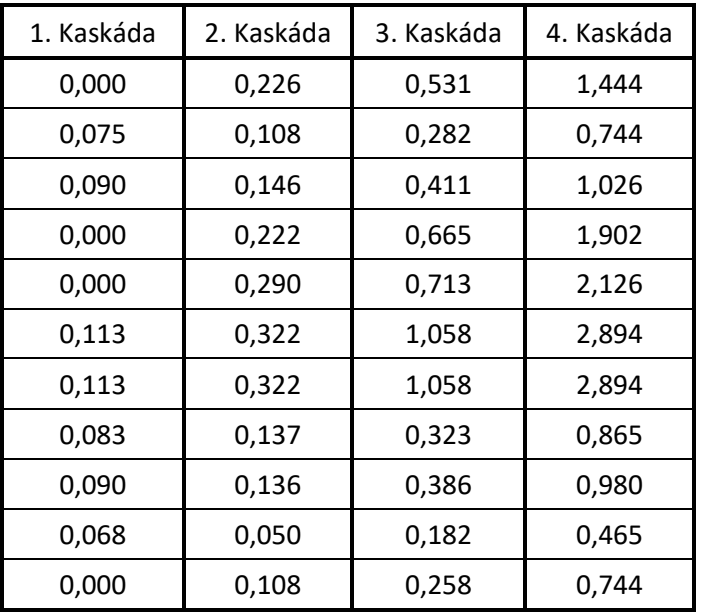

**Tab. 4** Tabulka posloupnosti čtyř kaskád

Z kaskád můžeme vytvořit následující 2D a 3D grafy.

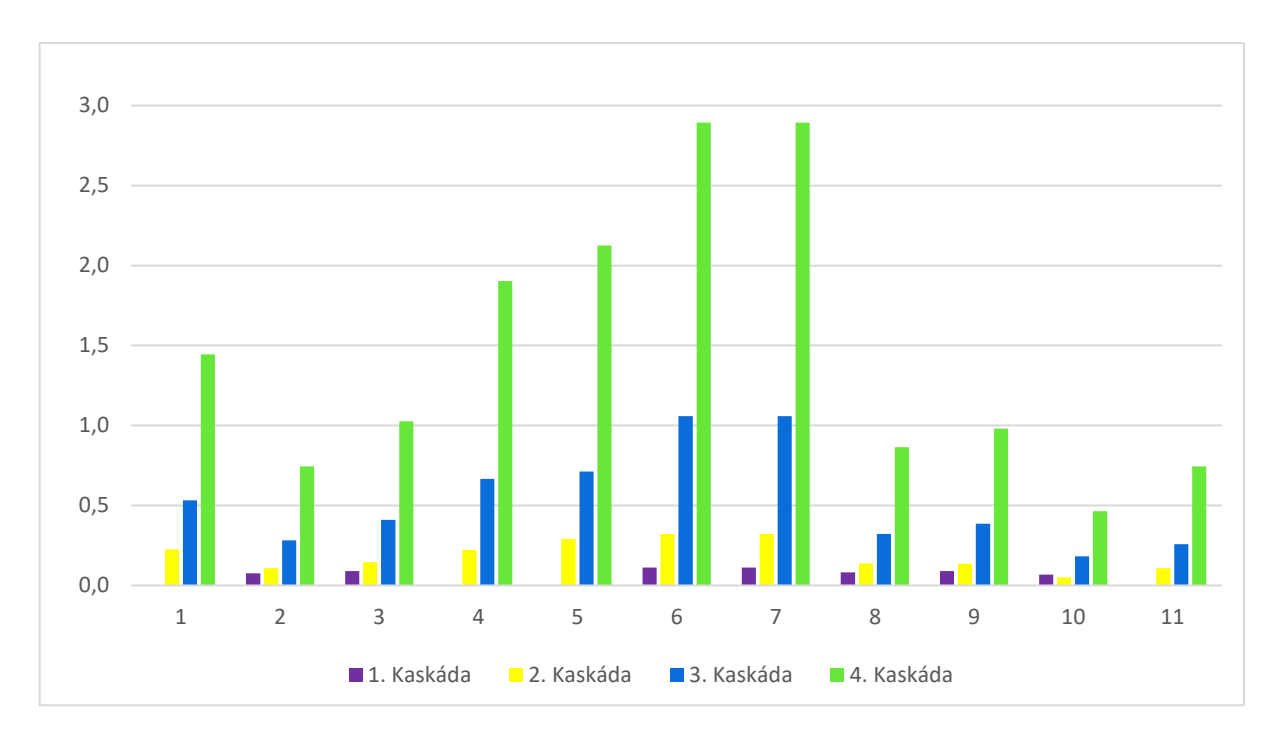

**Obr. 3** Výsledky kaskády při 15% výpadku elektřiny zobrazené 2D grafem (sloupcový graf)

V předešlém grafu celkem u čtyř pododvětví vidíme jen 3 sloupce v 1. kaskádě, neboť obsahovala čtyři nulové hodnoty.

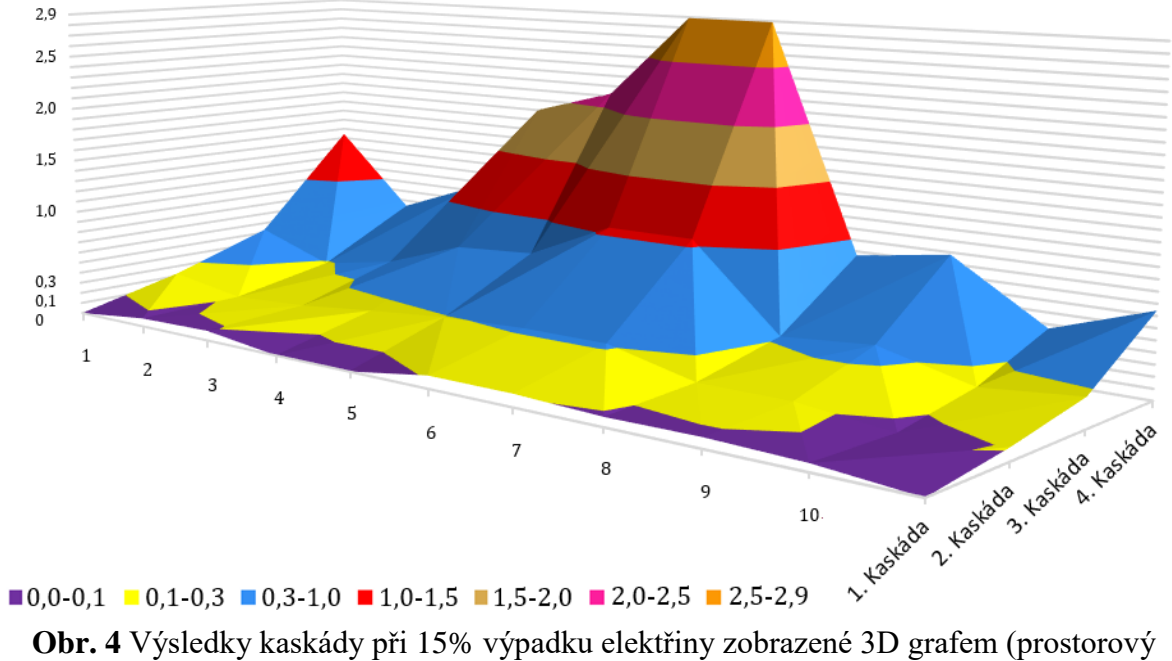

povrchový graf)

### **Poznámka na závěr**

Z tabulky kaskád je zřejmé, že s výjimkou poklesu po sobě jdoucích hodnot mezi 1. a 2. kaskádou v 10. pododvětví (v letecké dopravě) z hodnoty 0,068 na 0,050 všude jinde hodnoty ovlivnění v každém pododvětví v následující kaskádě rostou. Dochází tak zde k zesilování účinků vzájemného meziodvětvového ovlivňování v důsledku výpadku elektrické energie v 1. pododvětví, kde je vyráběna.

Dále je zřejmé, že dopady kaskádového efektu se maximální degradací projevily v pododvětví živočišné a v pododvětví potravinářské výroby a minimální degradací u již zmíněné letecké dopravy. Uvedená pododvětví zahrnujeme do pododvětví s největší zranitelností.

Výchozí tabulka souvztažnosti jednotlivých pododvětví kritické infrastruktury tedy vede k výsledkům, které nejsou v zásadním rozporu s očekávanými důsledky v reálném prostředí. Je proto vhodná jako výchozí model dalších podrobnějších analýz v této strategicky důležité problematice.

# <span id="page-15-0"></span>**PŘÍKLAD 6**

**Aplikace** *parametrického* **tvaru** *řešení soustavy lineárních rovnic* **k výpočtu maximální frekvence na regulovaném úseku sítě silniční dopravy, tvořené čtyřmi uzly, jako nutného prvku její** *plynulosti a bezpečnosti* **při splnění požadovaných frekvencí dopravy na dvou odváděcích komunikacích**

Požadovaná frekvence sítě silniční dopravy je dána následujícím obrázkem,

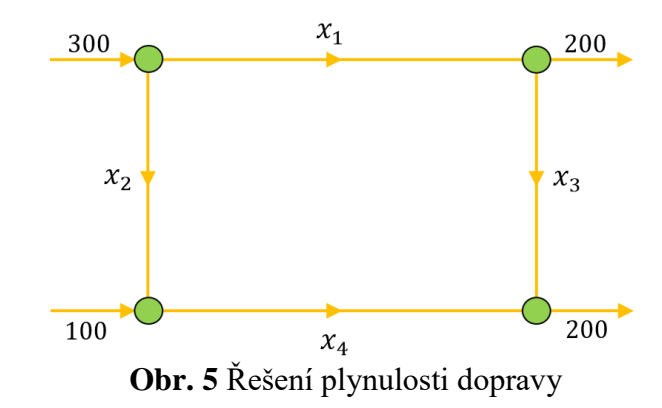

z nějž je zřejmé, že chceme mít na dvou (paralelních) odváděcích komunikacích stejné zatížení ve výši frekvence 200 aut za minutu. Jaké jsou frekvence na komunikacích  $x_1, x_2, x_4$ , když požadujeme, aby na  $x_3$  byla aktuálně regulovaná frekvence na hodnotě pouze 60 aut za minutu a zároveň se ptáme, jaké maximální možné frekvence lze na regulované komunikaci  $x_3$  vůbec dosáhnout při podmínkách daných dopravním diagramem.

### **ŘEŠENÍ:**

Soustava lineárních rovnic přiřazená uzlům má tvar

$$
x_1 + x_2 = 300
$$
  
\n
$$
100 + x_2 = x_4
$$
  
\n
$$
x_3 + x_4 = 200
$$
  
\n
$$
200 + x_3 = x_1.
$$

Ekvivalentní elementární (řádkové) úpravy rozšířené matice soustavy spolu s Gaussovou eliminací postupně dávají její následující redukovaný řádkový schodový tvar matice

$$
\begin{pmatrix}\n1 & 1 & 0 & 0 & | & 300 \\
0 & 1 & 0 & -1 & | & -100 \\
0 & 0 & 1 & 1 & | & 200\n\end{pmatrix}\n\begin{matrix}\n1 & 1 & 0 & 0 & | & 300 \\
0 & 1 & 0 & -1 & | & -100 \\
0 & 0 & 1 & 1 & | & 200\n\end{matrix}\n\begin{matrix}\n-1 & 1 & 0 & 0 & | & 300 \\
0 & 1 & 0 & -1 & | & -100 \\
0 & 0 & 1 & 1 & | & 200\n\end{matrix}\n\begin{matrix}\n-1 & 1 & 0 & 0 & | & 300 \\
0 & 0 & 1 & 1 & | & 200 \\
0 & 0 & 1 & 1 & | & 200\n\end{matrix}\n\begin{matrix}\n-1 & 1 & 0 & 0 & | & 300 \\
0 & 0 & 1 & 1 & | & 200\n\end{matrix}\n\begin{matrix}\n-1 & 1 & 0 & 0 & | & 300 \\
0 & 0 & 1 & 1 & | & 200\n\end{matrix}\n\end{pmatrix}
$$

a odtud zpětným dosazováním do této redukované soustavy rovnic při volbě neznámé  $x_3$ za parametr *t* a také za požadavku, aby hodnoty frekvencí byly nezáporné, dostáváme postupně vztahy

$$
x_3 = t \ge 0
$$
  
\n
$$
x_4 = 200 - t \ge 0 \Rightarrow t \le 200
$$
  
\n
$$
x_2 = 100 - t \ge 0 \Rightarrow t \le 100
$$
  
\n
$$
x_1 = 200 + t \ge 0.
$$

Když tedy pro všechny přípustné hodnoty regulované frekvence  $x_3 \le 100$  dosadíme aktuálně požadovanou regulovanou frekvenci  $x_3 = 60$  aut za minutu (jde podle Rouché-Capelli Frobeniovy věty o partikulární řešení z nekonečně mnoha možných řešení), dostaneme zpětným dosazováním výsledné optimalizované frekvence

$$
x_1 = 260; \; x_2 = 40; \; x_3 = 60; x_4 = 140,
$$

kterými je zajištěna plynulost a bezpečnost dopravy ve sledovaném úseku.

# <span id="page-16-0"></span>**PŘÍKLAD 7**

### **Aplikace maticového počtu k výpočtu** *minimální produkce* **nutné k** *zaručení návratnosti investičních nákladů*

Firma V investovala 2 478 000,-  $\epsilon$  do nových technologií, určených pro výrobu dvou výrobků  $V_1$  a  $V_2$ . K výrobě výrobku  $V_1$  nakupuje polotovar  $P_1$  a k výrobě výrobku  $V_2$  polotovar  $P_2$  od dodavatelské společnosti P, která investovala 26 400,-  $\epsilon$  do technologií pro výrobu polotovarů. Z dodávky polotovaru  $P_1$  pro výrobu jednoho výrobku  $V_1$  má společnost P čistý zisk 3,- € a z dodávky polotovaru  $P_2$  pro výrobu jednoho výrobku  $V_2$  čistý zisk 4,- €. Firma V má z prodeje jednoho výrobku  $V_1$  čistý zisk 240,-  $\epsilon$  a z prodeje jednoho výrobku  $V_2$  čistý zisk 420,- €. Při jaké minimální produkci se firmě a společnosti současně vrátí vložené investice?

### **ŘEŠENÍ:**

Zisk firmy  $V$  a společnosti  $P$  z prodeje jednoho výrobku  $V_1$  resp. z jednoho výrobku  $V_2$ můžeme popsat maticí

$$
\mathbf{A} = \begin{pmatrix} 240 & 420 \\ 3 & 4 \end{pmatrix} \begin{matrix} V \\ P \end{matrix}.
$$

$$
\begin{matrix} V_1 & V_2 \end{matrix}
$$

Nechť matice

$$
\mathbf{B} = \begin{pmatrix} 2\ 478\ 000 \\ 26\ 400 \end{pmatrix} \begin{pmatrix} V \\ P \end{pmatrix}
$$

udává svými prvky vložené investice firmou  $V$  a společností  $P$  a nechť neznámá matice

$$
\boldsymbol{X} = \begin{pmatrix} x_1 \\ x_2 \end{pmatrix} \begin{pmatrix} V_1 \\ V_2 \end{pmatrix}
$$

určuje prvkem  $x_1$  počet výrobků  $V_1$  a prvkem  $x_2$  počet výrobků  $V_2$ , jejichž prodej zabezpečí současný návrat investice. Matici *X* dostaneme řešením maticové rovnice

$$
\mathbf{A}\cdot\mathbf{X}=\mathbf{B}.
$$

Protože determinant |*A*| = −300 je nenulový, má daná rovnice jediné řešení ve tvaru

$$
\mathbf{X} = \mathbf{A}^{-1} \cdot \mathbf{B} = \frac{1}{-300} \cdot \begin{pmatrix} 4 & -420 \\ -3 & 240 \end{pmatrix} \cdot \begin{pmatrix} 2 & 478 & 000 \\ 26 & 400 \end{pmatrix} = \begin{pmatrix} 3 & 920 \\ 3 & 660 \end{pmatrix} \begin{pmatrix} V_1 \\ V_2 \end{pmatrix}.
$$

Minimální produkce pokrývající současné investiční náklady představuje 3 920 výrobků V<sub>1</sub> a 3 660 výrobků  $V_2$ .

# <span id="page-17-0"></span>**PŘÍKLAD 8**

### **Aplikace** *regulární* **matice a matice k ní** *inverzní* **v kryptologii k** *šifrování a dešifrování utajené zprávy*

Pomocí zvolené šifrovací (regulární) matice 5×5 (jedná se o klíč, který musí znát obě strany)

$$
\mathbf{A} = \begin{pmatrix} 2 & 1 & 2 & 1 & 1 \\ 2 & 1 & 1 & 2 & 1 \\ 0 & 0 & 1 & 0 & 1 \\ 1 & 1 & 1 & 2 & 1 \\ 2 & 1 & 2 & 1 & 2 \end{pmatrix}
$$

zašifrujte zprávu, kterou odešle odesílatel příjemci jako první část citátu z antiky

### KDE NENÍ VÍNA,

který si má příjemce vyhledat a pokračování citátu zpět zašifrovaně poslat odesílateli.

Zprávu zašifrujte pomocí posloupnosti čísel od 0 do 34. Jednoznačná interpretace mezi číselnou a textovou formou zprávy je zaručena regulárností šifrovací matice *A*, která každé matici *X*, odpovídající odeslané zprávě, přiřazuje matici

$$
Y = X \cdot A, \qquad \text{, rovnice pro šifrování}^{\alpha} \tag{1}
$$

odpovídající přijaté zprávě. Této matici *Y* jednoznačně přiřadí inverzní matice *A*<sup>-1</sup> původní matici *X* pomocí součinu

$$
\mathbf{X} = \mathbf{Y} \cdot \mathbf{A}^{-1}.
$$
, *rvunice pro dešifrování* (2)

Způsobem založeným na tomto principu se šifrovalo v polovině 20. století a vy takto můžete definovat šifrování potřebných znaků citátu podle následující tabulky:

### **Tab. 5** Kódovací tabulka

 $\Box$ 

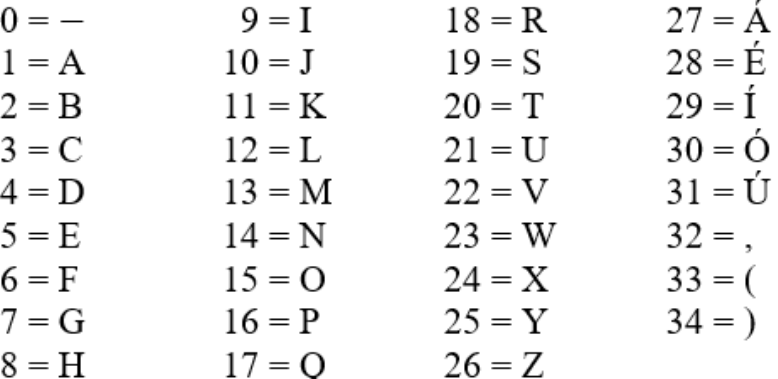

**17**/**44**

# **ŘEŠENÍ:**

První části citátu v 1. řádku odpovídá posloupnost čísel (pro neviditelný znak použijeme pomlčku), uvedená v následující tabulce

**Tab. 6** Přiřazovací tabulka 1

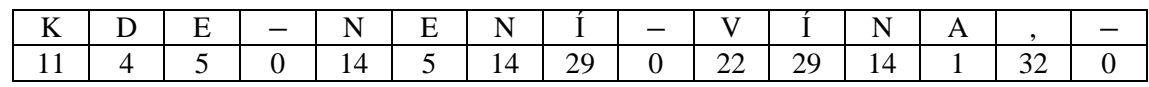

Tuto posloupnost zapíšeme do matice *X* s pěti sloupci (počet řádků je přizpůsoben délce zprávy, kdy poslední řádek (zda je nutné) doplníme nulami, které odpovídají znaku – pro mezeru). Matice *X* tedy bude typu 3×5. Dosazením do rovnice (1) obdržíme matici *Y*, ve které je zašifrována daná zpráva.

$$
\mathbf{Y} = \mathbf{X} \cdot \mathbf{A} = \begin{pmatrix} 11 & 4 & 5 & 0 & 14 \\ 5 & 14 & 29 & 0 & 22 \\ 29 & 14 & 1 & 32 & 0 \end{pmatrix} \cdot \begin{pmatrix} 2 & 1 & 2 & 1 & 1 \\ 2 & 1 & 1 & 2 & 1 \\ 0 & 0 & 1 & 0 & 1 \\ 1 & 1 & 1 & 2 & 1 \\ 2 & 1 & 2 & 1 & 2 \end{pmatrix} = \begin{pmatrix} 58 & 29 & 59 & 33 & 48 \\ 82 & 41 & 97 & 55 & 92 \\ 118 & 75 & 105 & 121 & 76 \end{pmatrix}.
$$

Příjemce obdrží zašifrovanou zprávu ve tvaru posloupnosti čísel:

58 29 59 33 48 82 41 97 55 92 118 75 105 121 76.

Z rovnice (1) lze (*A* je regulární matice, neboť det *A* = −1 ≠ 0) vyjádřit matici *X*

$$
\mathbf{X} = \mathbf{Y} \cdot \mathbf{A}^{-1} = \begin{pmatrix} 58 & 29 & 59 & 33 & 48 \\ 82 & 41 & 97 & 55 & 92 \\ 118 & 75 & 105 & 121 & 76 \end{pmatrix} \cdot \begin{pmatrix} 0 & 1 & 0 & -1 & 0 \\ 0 & -3 & -3 & 2 & 2 \\ 1 & 0 & 1 & 0 & -1 \\ 0 & 1 & 1 & 0 & -1 \\ -1 & 0 & 0 & 0 & 1 \end{pmatrix} = \begin{pmatrix} 11 & 4 & 5 & 0 & 14 \\ 5 & 14 & 29 & 0 & 22 \\ 29 & 14 & 1 & 32 & 0 \end{pmatrix}.
$$

Příjemce tedy na základě této matice *X* přiřadí dešifrované posloupnosti čísel odpovídající hlásky a první část citátu zní:

**Tab. 7** Přiřazovací tabulka 2

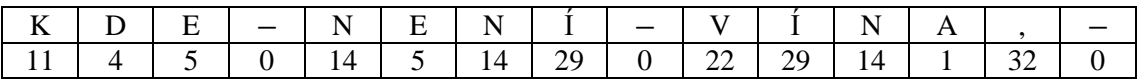

Příjemce zprávy si tedy v některém z informačních zdrojů vyhledá odpověď, která je pokračováním Euripidova citátu a chce ji odeslat původnímu odesílateli zpět (pod stejnou šifrou). Druhé části citátu v 1. řádku odpovídá posloupnost čísel (pro neviditelný znak použijeme pomlčku), uvedená v následující tabulce:

**Tab. 8** Přiřazovací tabulka 3

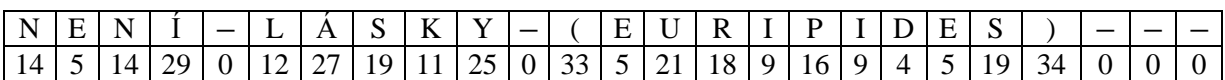

Tuto posloupnost zapíšeme do nové matice *X* typu 5×5. Dosazením do rovnice (1) obdržíme novou matici *Y*, ve které je zašifrována daná zpráva.

$$
\mathbf{Y} = \mathbf{X} \cdot \mathbf{A} = \begin{pmatrix} 14 & 5 & 14 & 29 & 0 \\ 12 & 27 & 19 & 11 & 25 \\ 0 & 33 & 5 & 21 & 18 \\ 9 & 16 & 9 & 4 & 5 \\ 19 & 34 & 0 & 0 & 0 \end{pmatrix} \cdot \begin{pmatrix} 2 & 1 & 2 & 1 & 1 \\ 2 & 1 & 1 & 2 & 1 \\ 0 & 0 & 1 & 0 & 1 \\ 1 & 1 & 1 & 2 & 1 \\ 2 & 1 & 2 & 1 & 2 \end{pmatrix} = \begin{pmatrix} 67 & 48 & 76 & 82 & 62 \\ 139 & 75 & 131 & 113 & 119 \\ 123 & 72 & 95 & 126 & 95 \\ 64 & 34 & 57 & 54 & 48 \\ 106 & 53 & 72 & 87 & 53 \end{pmatrix}.
$$

Původní odesílatel obdrží zašifrovanou zprávu ve tvaru posloupnosti čísel

67 48 76 82 62 139 75 131 113 119 123 72 95 126 95 64 34 57 54 48 106 53 72 87 53.

Z rovnice (1) si následně vyjádří matici *X*

$$
\mathbf{X} = \mathbf{Y} \cdot \mathbf{A}^{-1} = \begin{pmatrix} 67 & 48 & 76 & 82 & 62 \\ 139 & 75 & 131 & 113 & 119 \\ 123 & 72 & 95 & 126 & 95 \\ 64 & 34 & 57 & 54 & 48 \\ 106 & 53 & 72 & 87 & 53 \end{pmatrix} \cdot \begin{pmatrix} 0 & 1 & 0 & -1 & 0 \\ 0 & -3 & -3 & 2 & 2 \\ 1 & 0 & 1 & 0 & -1 \\ 0 & 1 & 1 & 0 & -1 \\ -1 & 0 & 0 & 0 & 1 \end{pmatrix} = \begin{pmatrix} 14 & 5 & 14 & 29 & 0 \\ 12 & 27 & 19 & 11 & 25 \\ 0 & 33 & 5 & 21 & 18 \\ 9 & 16 & 9 & 4 & 5 \\ 19 & 34 & 0 & 0 & 0 \end{pmatrix}.
$$

A z této posloupnosti čísel přiřadí původní odesílatel podle výše uvedeného schématu odpovídající hlásky, takže odpověď neboli druhá část citátu zní:

**Tab. 9** Přiřazovací tabulka 4

|  |  |  |  |  |  |  |  |  |  | 14   5   14   29   0   12   27   19   11   25   0   33   5   21   18   9   16   9   4   5   19   34   0   0   0 |  |  |
|--|--|--|--|--|--|--|--|--|--|----------------------------------------------------------------------------------------------------|--|--|

Celý citát tedy zní:

### "Kde není vína,  **není lásky (Euripides)"**

# <span id="page-19-0"></span>**PŘÍKLAD 9**

**Aplikace** *maticového* **počtu s inverzí obsahující** *Leontiefovu technologickou matici*  **k výpočtu** *bezeztrátové celkové produkce* **systému tří na sobě** *dodavatelsko-odběratelskými vztahy* **závislých firem s externími odběrateli**

Užitím *Leontiefova ekonomického modelu* definovaného jeho *technologickou maticí* třetího řádu

 *G* = ( 0,2 0,4 0,1 0,2 0,1 0,3 0,3 0,3 0,1 ) 1 2 3 *dodavatelé* <sup>1</sup> <sup>2</sup> <sup>3</sup>  *odběratelé*

a s produkcí pro tři externí odběratele (uváděnou v absolutních měnových jednotkách – zde v €), danou *maticí* **(***vektorem***)** *produkce pro externí odběratele*

$$
\mathbf{H} = \begin{pmatrix} 30\ 000 \\ 10\ 000 \\ 20\ 000 \end{pmatrix},
$$

vypočítejte *matici* **(***vektor***)** *X hodnot celkové produkce* jistých tří firem, jejichž dodavatelskoodběratelské vztahy jsou maticí *G* strukturovány.

#### **Poznámka k intepretaci Leontiefova (input-output) ekonomického modelu**

Americký ekonom ruského původu Wassily Wassilyevich Leontief se v 30. letech 20. století zabýval strukturní analýzou ekonomiky. My použijeme tzv. *statický model*, který neobsahuje *investice,* a *celková produkce X* se nemění. Tzv. *dynamický model* již investice obsahuje, celková produkce *X*(*t*) se v čase *t* mění a je třeba ji najít řešením *soustavy lineárních diferenciálních rovnic* se zadanou, tzv. *počáteční podmínkou X*(0) = *X*0, kde *X*<sup>0</sup> vyjadřuje *počáteční stav produkce*. Leontief popsal prostředky lineární algebry některé ekonomické modely kvantifikující produkci systému firem. Pro jednoduchost uvažujeme jen tři firmy  $F_1$ ,  $F_2$ ,  $F_3$ , přičemž produkce každé z nich je závislá na produkci ostatních firem. Kvantitativně můžeme tuto závislost vyjádřit maticí **G** typu  $3 \times 3$ , kde prvek  $g_{ij}$  matice **G** určuje produkci firmy  $F_i$  potřebnou k zabezpečení produkce firmy  $F_i$  v hodnotě jednoho eura.

*Technologická* (*Leontiefova technologická*) *matice* je *čtvercová matice*  $G = (g_{ij})$  řádu *n*, pro jejíž prvky platí

\n- **1.** 
$$
g_{ij} \in [0, 1]
$$
\n- **2.**  $\sum_{i=1}^{n} g_{ij} \leq 1$  pro každé  $j = 1, 2, \ldots, n$ . (Tj. součet prvků ve sloupci nepřevýší 1)
\n

*Sloupcová interpretace matice G* vyjadřuje *nákladovost produkce firem*. Součet prvků v *j*tém sloupci se rovná celkovým nákladům na produkci v hodnotě jednoho eura. Tedy naši matici *G*

$$
\mathbf{G} = \begin{pmatrix} 0.2 & 0.4 & 0.1 \\ 0.2 & 0.1 & 0.3 \\ 0.3 & 0.3 & 0.1 \end{pmatrix} \begin{matrix} F_1 \\ F_2 \\ F_3 \end{matrix}
$$

$$
F_1 \quad F_2 \quad F_3
$$

interpretujeme takto:

• firma  $F_1$  ke své produkci v hodnotě 1,-  $\epsilon$  potřebuje produkci

od  $F_1$  v hodnotě 0,2 € od  $F_2$  v hodnotě 0,2 €

- od  $F_3$  v hodnotě 0,3 € firma  $F_2$  ke své produkci v hodnotě 1,-  $\epsilon$  potřebuje produkci
	- od  $F_1$  v hodnotě 0,4 € od  $F_2$  v hodnotě 0,1 € od  $F_3$  v hodnotě 0,3 €
- firma  $F_3$  ke své produkci v hodnotě 1,-  $\epsilon$  potřebuje produkci

od  $F_1$  v hodnotě 0,1 € od  $F_2$  v hodnotě 0,3 € od  $\overline{F}_3$  v hodnotě 0,1 €

Schematicky můžeme dodavatelsko-odběratelské vztahy vyjádřit následujícím obrázkem:

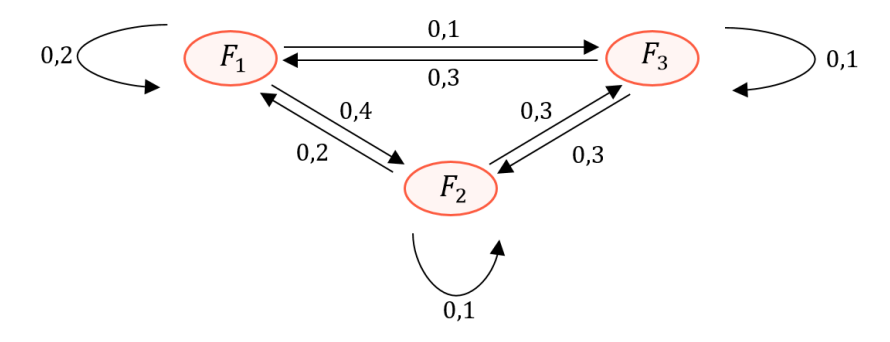

**Obr. 6** Schéma dodavatelsko-odběratelských vztahů tří firem

*Řádková interpretace matice G* – Součet prvků v *i*-tém řádku vyjadřuje požadavek produkce *i*-té firmy pro výrobu ostatních firem v hodnotě 1,- €.

Jestliže  $x_1, x_2, x_3$  jsou celkové produkce firem  $F_1$ ,  $F_2$ ,  $F_3$ , (z toho  $h_1, h_2, h_3$  pro externí odběratele), tak tyto možnosti vyjádříme následovně

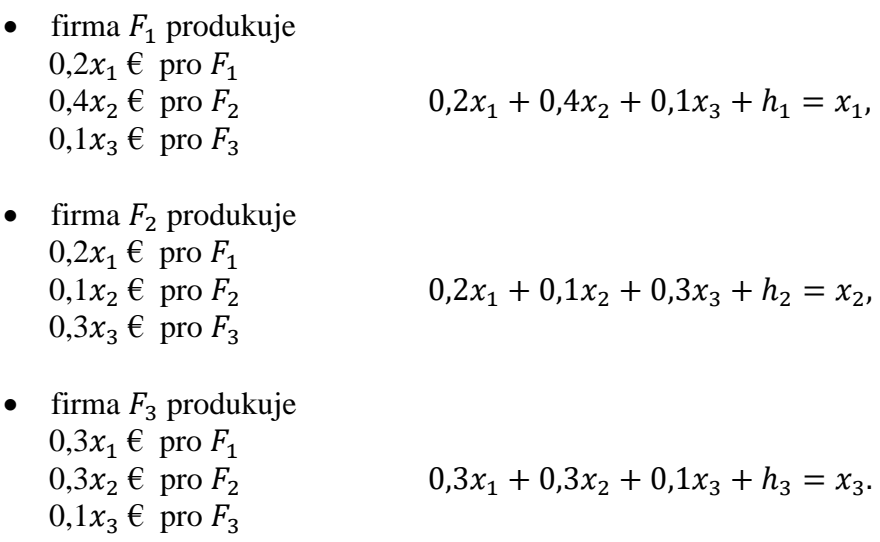

*Sloupcová interpretace matic* **G** - Náklady firmy  $F_1$  na celkovou její produkci jsou rovné

$$
N = 0,2x_1 + 0,2x_1 + 0,3x_1
$$
  

$$
Z = x_1 - N = x_1 \cdot (1 - 0,2 - 0,2 - 0,3).
$$

Obecně situaci *dodavatelsko-odběratelských* vztahů popisují technologické matice řádu (stupně) n, kdy prvek  $g_{ij}$  vyjadřuje hodnotu produkce dodavatelské firmy  $F_i$ , kterou odebírá firma  $F_i$  na zabezpečení své produkce v hodnotě 1,-  $\epsilon$ . Firma  $F_i$  na zabezpečení své produkce v hodnotě 1,-  $\epsilon$ , celkově od firem  $F_1, F_2, \ldots, F_n$  odebírá produkci v hodnotě

$$
g_{1j}+g_{2j}+\cdots+g_{nj}.
$$

Aby její *produkce nebyla ztrátová*, nesmí tento součet přesáhnout hodnotu 1.

Pro kvantifikaci výroby jednotlivých firem systému využijeme řádkovou interpretaci matice **G**. Jestliže celková produkce firmy  $F_i$  představuje  $x_i$ ,  $\in$  a z toho produkci pro externí odběratele  $h_i$ ,- €, pak  $x_i$  můžeme vyjádřit ve tvaru

$$
g_{i1}x_1 + g_{i2}x_2 + \dots + g_{in}x_n + h_i = x_i, i = 1, 2, \dots, n.
$$

Naší úlohou je vypočítat  $x_1, x_2, ..., x_n$  při známých hodnotách prvků  $g_{ij}$  a  $h_i$ . Předcházející rovnice můžeme zapsat ve tvaru maticové rovnice – základní bilanční rovnice

$$
G\cdot X+H=X.
$$

Odtud máme

a její zisk představuje

$$
(\boldsymbol{E} - \boldsymbol{G}) \cdot \boldsymbol{X} = \boldsymbol{H},
$$

kde **(***E* – *G***)** je tzv. *Leontiefova matice*. Určuje vyprodukovanou finální produkci z jednotky celkové produkce.

Z předešlé rovnice získáme inverzí hledanou *matici* **(***vektor***)** *X celkové produkce*

$$
X=(E-G)^{-1}\cdot H,
$$

kde **H** je sloupcová matice vyjadřující absolutní poptávku externích odběratelů  $h_i$  (tj. v €) a

 $(E - G)^{-1}$ 

je tzv. *Leontiefova inverzní matice*.

### **ŘEŠENÍ:**

Úloha vede na *Leontiefův ekonomický model* daný *technologickou maticí G*, jehož řešení je dané maticovou rovností s *Leontiefovou inverzní maticí*

$$
X=(E-G)^{-1}\cdot H.
$$

Výpočtem *inverzní matice* dostaneme *vektor celkové produkce X*

$$
\mathbf{X} = (\mathbf{E} - \mathbf{G})^{-1} \cdot \mathbf{H} = \frac{1}{200} \cdot \begin{pmatrix} 14 & 55 & -6 \\ 16 & -16 & 50 \\ 31 & 20 & -4 \end{pmatrix} \cdot \begin{pmatrix} 30\ 000 \\ 10\ 000 \\ 20\ 000 \end{pmatrix} = \begin{pmatrix} 4\ 250 \\ 6\ 600 \\ 5\ 250 \end{pmatrix},
$$

což znamená, že celkové produkce firem  $F_1$ ,  $F_2$ ,  $F_3$  jsou  $x_1 = 4250$ ,-  $\epsilon$ ,  $x_2 = 6600$ ,-  $\epsilon$ ,  $x_3 =$  $5250 - \epsilon$ .

# <span id="page-23-0"></span>**PŘÍKLAD 10**

**Aplikace operace** *logaritmování* **a funkce zvané** *charakteristika* **na výpočet přesné** *doby úročení* **daného vkladu pro zúročení na předem požadovanou částku, kdy je nejprve nutné použít** *složené úročení***, na jehož výsledek pak může navázat a zpřesnit jej** *smíšené úročení*

Za jakou *dobu splatnosti*, vypočtenou s přesností na dny, se zúročí částka 10 000 € na částku 11 000 €, jestliže banka používá *úrokovou sazbu* 4 % p. a. s půlročním *připisováním úroků.* Využijte častý předpoklad (s výjimkou anglického standardu), že rok má 360 dní a předpokládejte, že *srážková daň z úroků* je nulová.

### **Poznámka z teorie 1**

Uvažujme nejprve úročení, které je kombinací jednoduchého úročení a složeného úročení, a to je tzv. smíšené úročení polhůtní (kdy se úroky platí na konci úrokového období na rozdíl od předlhůtního úročení, kdy jsou úroky placeny na jeho začátku), které je dáno vzorcem

$$
K_n = K_0 \cdot \left(1 + \frac{(1-d)i}{m}\right)^{n_0} \cdot (1 + (1-d)i \cdot l),\tag{1}
$$

v němž je

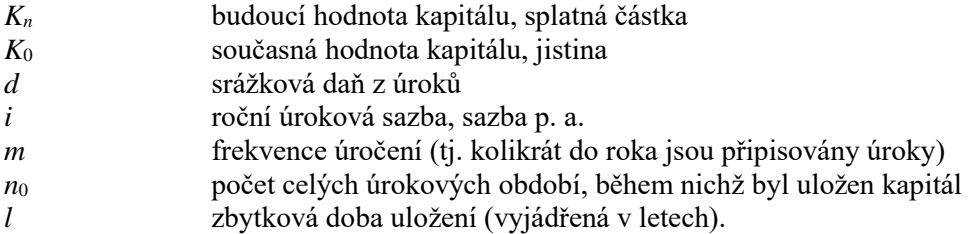

*Smíšené úročení* se používá při uložení kapitálu na dobu, kterou nelze vyjádřit jako celý počet úrokových období. Jedná se proto o zobecnění *jednoduchého úročení* a *složeného úročení*.

### **Poznámka 2**

Pro  $n_0 = 0$  přejde vzorec (1) ve vzorec odvozený pro jednoduché úročení (přitom položíme  $l = n$ ), při němž se vyplácené úroky stále počítají z původního kapitálu, tedy se k němu nepřičítají

$$
K_n = K_0 \cdot (1 + (1 - d)i \cdot n), \tag{2}
$$

v němž

*n* je doba uložení kapitálu a ta je zde stanovena v počtu let (přičemž pro její snadnější stanovení lze využít např. tabulkový procesor MS Excel, kdy se výpočet volí podle některého ze 4 mezinárodních standardů).

### **Poznámka 3**

Pro  $l = 0$  přejde vzorec (1) ve vzorec odvozený pro *složené úročení*, při němž se úroky k původní peněžní částce připisují a společně s ní se dále úročí, a v němž položíme  $n = n_0$ , takže platí vzorec

$$
K_n = K_0 \cdot \left(1 + \frac{(1-d)i}{m}\right)^n.
$$

*Složené úročení* se používá pro uložení kapitálu na celý počet úrokových období, kterými nutně nemusí být roky. Pro vkladatele je výhodnější oproti jednoduchému úročení, je-li kapitál uložen na více úrokových období.

### **ŘEŠENÍ:**

Nejprve musíme předpokládat, že počet úrokových období, zde počet pololetí, nemusí nutně být celé číslo *n*<sup>0</sup> ve vzorci pro smíšené úročení. Proto pro výpočet těchto *n* období nejprve použijeme vzorec pro složené úročení ve tvaru

$$
K_n = K_0 \cdot \left(1 + \frac{i}{m}\right)^n,
$$

odkud po logaritmování obdržíme

$$
n = \frac{\ln K_n - \ln K_0}{\ln \left(1 + \frac{i}{m}\right)},
$$

takže

$$
n = \frac{\ln 11\,000 - \ln 10\,000}{\ln\left(1 + \frac{0.04}{2}\right)} = 4.81
$$
 pololetí.

Z výsledku použijeme pouze celý počet úrokových období, tj. 4 pololetí, přičemž toto číslo nám matematicky určí (ve shodě s platnou normou ČSN ISO 80000-2) funkce ent $(4,81) = 4$ (*čti: "entiér"*), kde funkce ent(x) je tzv. *charakteristika čísla x* (starší název byl *celá část*  $\check{c}$ *isla x*), a její hodnotu dosadíme za  $n_0$  do rovnice pro smíšené úročení ve tvaru

$$
K_n = K_0 \cdot \left(1 + \frac{i}{2}\right)^{n_0} \cdot (1 + i \cdot l),
$$

do které dále dosadíme  $l = t/360$ , kde t je zde zbytková doba uložení vyjádřená v počtu dní, během nichž je vklad úročen jednoduše. Numerický postup dává

$$
11\ 000 = 10\ 000 \cdot \left(1 + \frac{0.04}{2}\right)^4 \cdot \left(1 + 0.04 \cdot \frac{t}{360}\right),
$$

odkud opět logaritmováním získáme

$$
t = 146,07
$$
 dnů.

Vklad 10 000 € se zúročí na 11 000 € za 2 roky, 0 pololetí a 146 dní.

# <span id="page-25-0"></span>**PŘÍKLAD 11**

**Aplikace** *limitního procesu* **a využití známé definice** *Eulerova čísla* **jako limity na odvození vzorce pro** *spojité úročení* **jako limity** *složeného úročení*

Odvoďte vzorec pro *spojité úročení*, které je využíváno především v teoretických finančních modelech, víte-li, že je extrémním případem (limitou) *složeného úročení* popsaného i se vzorcem v jiném příkladu, kdy *frekvence úročení m*, která udává, kolikrát jsou úroky připisovány do roka, neomezeně roste, jinak řečeno, neomezeně krátkému *úrokovému období* také odpovídá neomezeně malá *úroková sazba*. Abstrahujte od *srážkové daně z úroků*.

### **ŘEŠENÍ:**

Složené úročení je při zanedbání srážkové daně z úroků popsáno vzorcem

$$
K_n = K_0 \cdot \left(1 + \frac{i}{m}\right)^n,
$$

v němž je  $K_n$ , resp.  $K_0$ , splatná částka, resp. jistina, i sazba p. a., m frekvence úročení (tj. kolikrát do roka jsou připisovány úroky), n doba uložení kapitálu v letech.

Nyní přejdeme k limitě složeného úročení pro  $m \to +\infty$ . Za n let se úroky připíší  $m \cdot n - \text{krát}$ , jinak řečeno, počet *úrokových období* je nyní  $m \cdot n$ , neboť v každém z n období je dalších m období, tedy *limitní proces*

$$
K_n = \lim_{m \to +\infty} K_0 \cdot \left(1 + \frac{i}{m}\right)^{m \cdot n} = K_0 \cdot \lim_{m \to +\infty} \left[ \left(1 + \frac{1}{\frac{m}{t}}\right)^{\frac{m}{t}} \right]^{i \cdot n} = K_0 \cdot \left[ \lim_{\frac{m}{t} \to +\infty} \left(1 + \frac{1}{\frac{m}{t}}\right)^{\frac{m}{t}} \right]^{i \cdot n},
$$

vede na vzorec popisující *spojité úročení*

$$
K_n = K_0 \cdot e^{i \cdot n},
$$

kdy jsme využili definitorickou rovnost pro číslo e

$$
e := \lim_{x \to +\infty} \left( 1 + \frac{1}{x} \right)^x
$$

Závěrem poznamenejme, že spojité úročení je pro vkladatele ještě výhodnější než složené úročení, jehož je speciálním případem, i když síla tohoto úročení se projeví až při úročení několika desítek procent ročně.

### <span id="page-25-1"></span>**PŘÍKLAD 12**

#### **Aplikace pojmu** *derivace funkce* **k řešení** *extremální úlohy* **o výpočtu** *maximálního zisku*

Půjčovna aut disponuje 50 osobními auty. Dlouhodobým pozorováním se zjistilo, že při denním pronájmu jednoho auta za 30,- € se dosahuje plná denní pronajímatelnost a každé zvýšení pronájmu o  $1.5 \in$  způsobuje úbytek zájmu o jedno auto. Jakou cenu pronájmu máme stanovit, aby zisk firmy byl maximální, jestliže nové kalkulace na denní režijní náklady pronajatého auta vycházejí půjčovnu na 3,- €.

# **ŘEŠENÍ:**

Když x označuje počet pronajatých aut, pak  $50 - x$  aut zůstává denně nepronajatých, což je důsledek zvýšeného pronájmu o  $1.5 \cdot (50 - x)$ . Potom denní zisk půjčovny je roven

$$
P(x) = (30 + 1.5 \cdot (50 - x)) \cdot x - 3x = 102x - 1.5x^2. \tag{1}
$$

Kvadratická funkce  $P(x)$  reprezentovaná zde parabolou otevřenou proti (kladnému) směru osy Oy má jediné *lokální* (*i globální*) *maximum* ve stacionárním bodě  $x_0$ , pro který platí

$$
P'(x_0) = 102 - 3x_0 = 0 \Rightarrow x_0 = 34.
$$

Zvýšený pronájem o 1,5 ⋅ (50 − 34) = 24,- €, to je 54,- € na jedno auto, přináší při denním pronájmu 34 aut maximální denní zisk v hodnotě  $P(34) = 1734, -6$ .

Závěrem poznamenejme, že vypočítanou hodnotu 1 734 lze obdržet rovněž z (1) po úpravě kvadratického výrazu na "čtverec" (druhou mocninu), která je známá ze středoškolské matematiky. Pak platí

$$
P(x) = -\frac{3}{2} \cdot x^2 + 102 \cdot x =
$$
  
=  $-\frac{3}{2} \left[ x^2 - 2 \cdot \left( \frac{102}{3} \right) \cdot x + \left( \frac{102}{3} \right)^2 - \left( \frac{102}{3} \right)^2 \right] =$   
=  $-\frac{3}{2} \left( x - \frac{102}{3} \right)^2 - \frac{3}{2} \left( \frac{102}{3} \right)^2$   

$$
P(x) = -\frac{3}{2} \cdot (x - 34)^2 + 1734,
$$

takže zmíněná parabola má v bodě **V** = (34, 1 734) svůj vrchol.

## <span id="page-26-0"></span>**PŘÍKLAD 13**

**Aplikace vlastností úhlů v sousedních trojúhelnících, vyjádřených goniometrickými funkcemi a cyklometrickou funkcí, včetně aplikace** *nutné* **podmínky** *lokálního minima* **funkce jedné proměnné na výpočet matematické podmínky, která zaručí** *minimální*  **ekonomické** *náklady* **nutné k tomu, aby přímá silniční přípojka k železniční trati byla vedena z města, kterým železnice neprochází, pod** *optimálním úhlem***, je-li znám poměr dopravních nákladů na silnici k nákladům na železnici**

Nedaleko firmy A má vést po vytyčené přímce k městu B železnice. Pod jakým úhlem α k železniční trati je nutné projektovat přímou silnici od A, aby doprava z A do B byla co nejlevnější, bude-li dlouhodobě sazba za dopravu po silnici za 1t /km oproti železnici *m*krát dražší?

# **ŘEŠENÍ:**

Situaci vystihuje následující obrázek

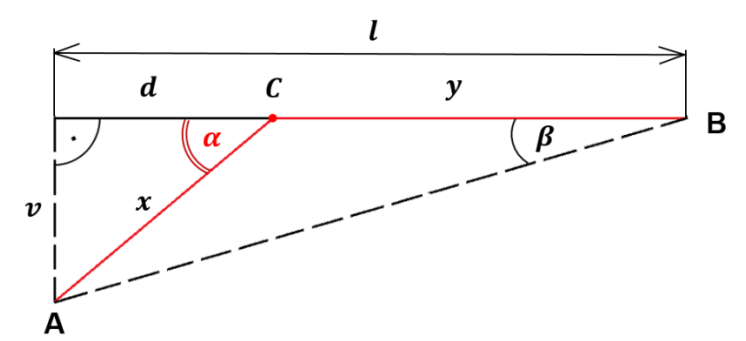

**Obr. 7** Hledání optimálního úhlu silniční přípojky k železniční trati

Nechť *n* jsou náklady na dopravu po železnici, *p* celkové náklady, přičemž *v, l* jsou konstanty. Pak platí

$$
\frac{v}{x} = \sin \alpha \Rightarrow x = \frac{v}{\sin \alpha}, y = l - d = l - v \cot \alpha,
$$

takže

$$
p = m n x + n \cdot (l - d) = m n v \cdot \frac{1}{\sin \alpha} + n \cdot (l - v \cot \alpha).
$$

*Nutná* podmínka lokálního *extrému* funkce  $p(\alpha)$  dává

$$
p'(\alpha) = -mnv \cdot \frac{\cos \alpha}{\sin^2 \alpha} + n \cdot (-v) \cdot \left(-\frac{1}{\sin^2 \alpha}\right) = 0 \Rightarrow -mnv \cdot \cos \alpha + nv = 0 \Rightarrow
$$

$$
\cos \alpha = \frac{1}{m}, \text{ kde } 1 < m. \tag{1}
$$

Odtud získáme *stacionární bod* funkce  $p(a)$ , což je hledaný úhel

$$
\alpha = \arccos \frac{1}{m},\tag{2}
$$

a to za následující podmínky

$$
\cos \alpha = \frac{1}{m} < \cos \beta = \frac{l}{AB} \; ,
$$

tedy za podmínky

 $\iota$  $\frac{l}{AB} < \frac{1}{m}$  $\boldsymbol{m}$  $\hspace{0.2cm}$ , (3)

kde *l* je velikost kolmého průmětu spojnice AB měst A a B do směru železniční trati procházející městem B.

Lze ukázat, že  $p''(\alpha) > 0$ , tedy že *celkové náklady*  $p(\alpha)$  jsou funkcí všude  $(0 < \alpha < \frac{\pi}{2})$  $\frac{\pi}{2}$  $\boldsymbol{k}$ onvexní, která je minimální pro cos  $\alpha = \frac{1}{n}$  $\frac{1}{m}$ .

Platí totiž

$$
p''(\alpha) = -mn\nu \cdot \frac{-\sin^3 \alpha - 2\cos^2 \alpha \cdot \sin \alpha}{\sin^4 \alpha} - 2n\nu \cdot \sin^{-3} \alpha.
$$

Dosadíme-li sem ze vztahu (1), vyjde po jednoduché úpravě

$$
p''(\alpha(m)) = nv \cdot \frac{m^3}{\sqrt{m^2 - 1}} > 0.
$$

# <span id="page-28-0"></span>**PŘÍKLAD 14**

**Aplikace** *kosinové věty* **a** *nutné* **podmínky** *lokálního extrému* **funkce jedné proměnné na výpočet** *optimální vzdálenosti***, ve které má zastavit robot, aby výšku obrazu ze svislé stěny snímal (viděl) pod největším úhlem**

Zjistěte, v jaké vzdálenosti má zastavit robot, aby výšku obrazu na svislé stěně snímal pod maximálním úhlem, jestliže horní, resp. dolní okraj obrazu je o *a*, resp. *b* výše, než optické čidlo robota.

## **ŘEŠENÍ:**

Situaci znázorňuje následující obrázek

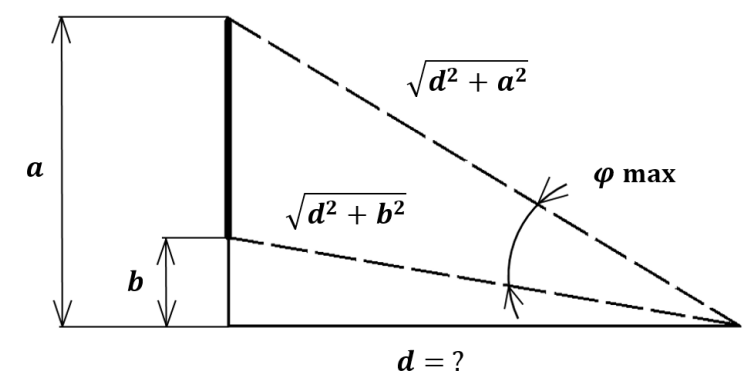

**Obr. 8** Vyšetřování maximálního úhlu snímání svislého obrazu v závislosti na vzdálenosti obrazu

Z kosinové věty pro trojúhelník o stranách *a, b, c* známé ze středoškolské matematiky

$$
c^2 = a^2 + b^2 - 2ab \cdot \cos \gamma
$$

máme

$$
(a-b)^2 = (d^2 + a^2) + (d^2 + b^2) - 2\sqrt{(d^2 + a^2) \cdot (d^2 + b^2)} \cdot \cos \varphi.
$$

Označme

$$
y(d) = \cos \varphi = \frac{d^2 + ab}{\sqrt{(d^2 + a^2) \cdot (d^2 + b^2)}},
$$

přičemž tuto závislost vyjadřuje následující obrázek (jenž byl získán systémem počítačové algebry Matlab).

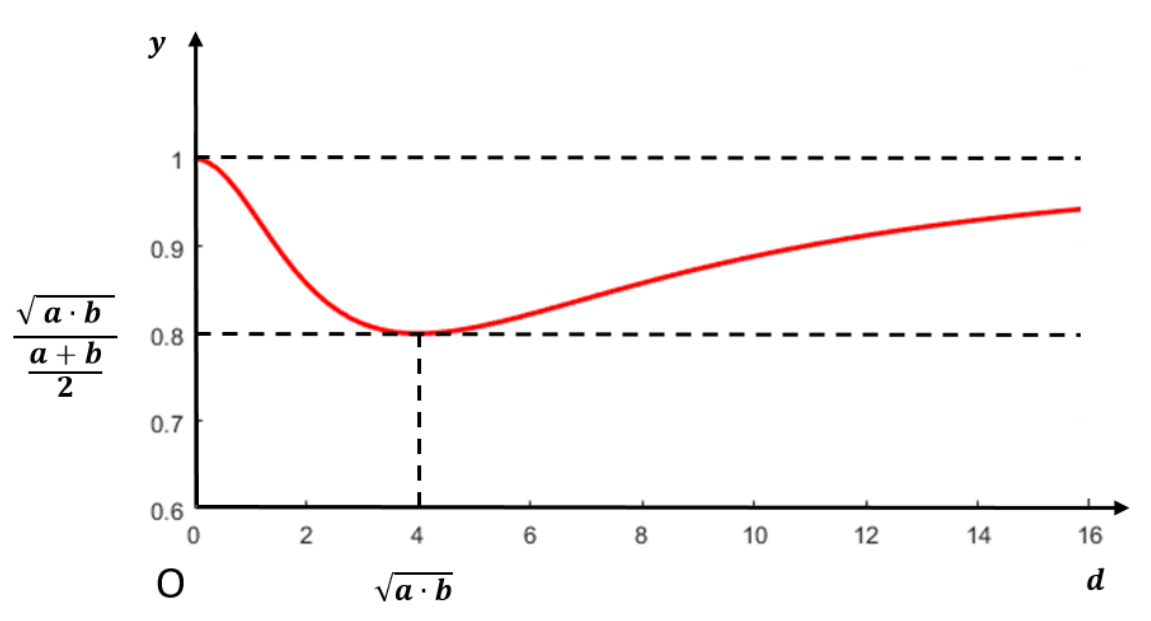

**Obr. 9** Graf závislosti velikosti snímaného úhlu (daného funkcí kosinus) na vzdálenosti snímání při volbě  $a = 8$ ,  $b = 2$ 

Z geometrické podstaty úlohy je evidentní, že úhel nabývá svého maxima, a to právě jednou. Stačí proto použít nutnou podmínku pro jeho existenci, což je nulová hodnota derivace následující funkce

$$
y'(d) = \frac{2d\sqrt{(d^2 + a^2) \cdot (d^2 + b^2)} - (d^2 + ab) \cdot \frac{d(2d^2 + a^2 + b^2)}{\sqrt{(d^2 + a^2) \cdot (d^2 + b^2)}}}{(d^2 + a^2) \cdot (d^2 + b^2)}
$$
  
= 
$$
\frac{2d(d^2 + a^2) \cdot (d^2 + b^2) - (d^2 + ab) \cdot d(2d^2 + a^2 + b^2)}{[(d^2 + a^2) \cdot (d^2 + b^2)]^{\frac{3}{2}}} = 0.
$$

Tedy po úpravě čitatele posledního zlomku musí nastat pro jeho nulovost následující rovnosti

$$
(a - b)^2 \cdot (d^2 - ab) = 0 \Rightarrow d = \sqrt{a \cdot b}.
$$
  
> 0

**Závěr:**

Robot musí zastavit ve vzdálenosti, která je rovna geometrickému průměru (středu) dvou hodnot *a* a *b*, přičemž lze odvodit, že odpovídající hodnota v této vzdálenosti  $y = \cos \varphi$  je dána podílem geometrického průměru  $\sqrt{a \cdot b}$  k aritmetickému průměru  $(a + b)/2$ .

### <span id="page-29-0"></span>**PŘÍKLAD 15**

**Aplikace metody** *"per partes"* **v** *neurčitém* **integrálu na odvození funkce** *celkových příjmů* **a z ní dále na určení funkce** *poptávky***, odkud lze aplikací** *limity* **v nevlastním bodě potvrdit, že poptávka rychle klesá s množstvím prodaných výrobků**

Najděte funkci celkových příjmů  $T_R(x)$  (Total revenue) a funkci poptávky  $d(x)$ (Demand), jestliže funkce marginálních (mezních) příjmů  $M_R(x)$ , kde *x* je počet výrobků, je dána vztahem

$$
M_R(x) = \left(2 - \frac{x}{50}\right) e^{-\frac{x}{4}}.
$$

 $\Box$ 

# **ŘEŠENÍ:**

Pro funkci celkových příjmů platí

$$
T_R(x) = \int M_R(x) \mathrm{d}x \ .
$$

Po dosazení dostaneme

$$
T_R(x) = \int \left(2 - \frac{x}{50}\right) e^{-\frac{x}{4}} dx = \left(2 - \frac{x}{50}\right) \cdot (-4) \cdot e^{-\frac{x}{4}} - \int \left(-\frac{1}{50}\right) \cdot (-4) \cdot e^{-\frac{x}{4}} dx =
$$
  
= -8 \cdot e^{-\frac{x}{4}} + \frac{4x}{50} \cdot e^{-\frac{x}{4}} - \left(-\frac{16}{50} \cdot e^{-\frac{x}{4}} + C\right) =  
= \frac{4}{50} \cdot (x - 96) \cdot e^{-\frac{x}{4}} + C.

Funkce celkových příjmů tedy vyšla

$$
T_R(x) = \frac{4}{50} \cdot (x - 96) \cdot e^{-\frac{x}{4}} + C
$$

(1)

Při výpočtu jsme využili metodu per partes, kde jsme zvolili

$$
u = 2 - \frac{x}{50}
$$
  $v' = e^{-\frac{x}{4}}$   
 $u' = \left(0 - \frac{1}{50}\right)$   $v = (-4) \cdot e^{-\frac{x}{4}}$ 

Integrační konstantu určíme z rovnice (1), když dosadíme za *x* nulu (nulové množství výrobků, za které jsme získali nulový příjem). Počáteční podmínka pro řešení úlohy:

$$
T_R(0) = -\frac{192}{25} + C = 0 \Rightarrow C = \frac{192}{25}
$$

Funkce celkových příjmů je

$$
T_R(x) = \frac{4}{50} \cdot (x - 96) \cdot e^{-\frac{x}{4}} + \frac{192}{25} \cdot (x - 96)
$$

(2)

Funkci poptávky  $d(x)$  určíme ze vztahu

$$
T_R(x) = x p = xd(x), p - \text{cena výrobku}.
$$

Odtud pro funkci poptávky  $d(x)$  máme

$$
d(x) = \frac{T_R(x)}{x}.
$$
 (3)

∙

Po dosazení (2) do (3) dostaneme pro funkci poptávkový vztah:

$$
d(x) = \frac{1}{x} \cdot \left[ \frac{4}{50} \cdot (x - 96) \cdot e^{-\frac{x}{4}} + \frac{192}{25} \right],
$$

takže

$$
d(x) = \frac{4}{50} \cdot \left(1 - \frac{96}{x}\right) \cdot \frac{1}{e^{\frac{x}{4}}} + \frac{192}{25x}
$$

Odtud je zřejmé, že poptávka  $d(x)$  rychle klesá s množstvím (prodaných) výrobků, neboť

$$
\lim_{x\to+\infty}d\left(x\right)=0.
$$

# <span id="page-31-0"></span>**PŘÍKLAD 16**

# **Aplikace** *určitého* **integrálu k výpočtu** *spotřebitelského* **a** *podnikatelského přebytku*

Vypočítejte podnikatelský a spotřebitelský přebytek, jestliže funkce poptávky (Demand), resp. nabídky (Supply) mají tvar  $D(q) = \frac{60 - c^2}{6}$  $\frac{-c}{6}$ ,  $c \in [0, 2\sqrt{15}]$ , resp.  $S(q) = c - 2, c > 1$ . (cena v tisících  $\epsilon$ )

Pro výpočet spotřebitelského přebytku  $\mathcal{C}_{\mathcal{S}}$  (Consumer surplus) použijte vzorec

$$
C_S = \int_{p_E}^{p_m} D(c) \, \mathrm{d}c
$$

a pro výpočet podnikatelského přebytku vzorec

 $\overline{c}$ 

$$
P_S = \int\limits_{p_0}^{p_E} S(c) \, \mathrm{d}c.
$$

**ŘEŠENÍ:**

 $\Box$ 

Nejprve musíme najít první souřadnici  $c_E$  rovnovážného bodu E vyřešením rovnice

$$
D(c) = S(c)
$$

$$
\frac{60 - c^2}{6} = c - 2
$$

$$
60 - c^2 = 6c - 12
$$

$$
c^2 + 6c - 72 = 0 \Rightarrow c_E = 6.
$$

Poté

$$
C_S = \int_{6}^{2\sqrt{15}} \frac{60 - c^2}{6} \, \mathrm{d}c = \left[ \frac{60}{6} c - \frac{c^3}{18} \right]_{6}^{2\sqrt{15}} =
$$
\n
$$
= 10 \cdot 2\sqrt{15} - \frac{\left(2\sqrt{15}\right)^3}{18} - \left(10 \cdot 6 - \frac{6^3}{18}\right) \doteq 3,640
$$
\n
$$
P_S = \int_{1}^{6} (c - 2) \, \mathrm{d}c = \left[ \frac{c^2}{2} - 2c \right]_{1}^{6} =
$$
\n
$$
= 18 - 12 - \left( \frac{1}{2} - 2 \right) = 7,500.
$$

Spotřebitelský přebytek tedy vyšel 3 640,- € a podnikatelský přebytek 7 500,- €.

# <span id="page-32-0"></span>**PŘÍKLAD 17**

**Aplikace integrační metody** *"per partes"* **v** *určitém* **integrálu na výpočet nezbytné počáteční kapitálové investice, která zabezpečí příjem, odpovídající předem stanovené**  *hustotě příjmů* **v daném časovém intervalu při stanovené procentní** *úrokové míře* **a** *spojitém* **úrokování (Spojité úrokování bývá studováno ve** *Finanční matematice***)**

Zjistěte, jaká počáteční kapitálová investice  $K_0$  zabezpečí v průběhu prvních 10 let při 9 % roční úrokové míře a spojitém úrokování příjem, který je určen hustotou příjmů

$$
f(t) = 8100 + 2700t
$$
, kde *t* jsou roky.

# **ŘEŠENÍ:**

 $\Box$ 

Víme-li, že pro výpočet velikosti kapitálové investice  $K_0$  použijeme vztah

$$
K_0 = \int_0^T f(t) e^{-\frac{pt}{100}} dt,
$$

dostaneme

$$
K_0 = \int_0^{10} (8\ 100 + 2\ 700t) \cdot e^{-0.09t} dt = 8100 \cdot \int_0^{10} e^{-0.09t} dt + 2\ 700 \cdot \int_0^{10} t e^{-0.09t} dt =
$$

$$
= 8100 \cdot \left[ \frac{e^{-0.09t}}{-0.09} \right]_0^{10} + 2700 \cdot \left\{ \left[ t \frac{e^{-0.09t}}{-0.09} \right]_0^{10} - \frac{1}{-0.09} \cdot \left[ \frac{e^{-0.09t}}{-0.09} \right]_0^{10} \right\} =
$$
  
= -90000 \cdot (e<sup>-0.9</sup> - 1) - 30000 \cdot  $\left[ (10e^{-0.9} - 0) + \frac{100}{9} \cdot (e^{-0.9} - 1) \right] =$ 

≐ 129 248 měnových jednotek.

Při výpočtu jsme využili metodu per partes, kde jsme zvolili

$$
u = t
$$
  $v' = e^{-0.09t}$   
 $u' = 1$   $v = \frac{1}{-0.09} \cdot e^{-0.09t}$ .

# <span id="page-33-0"></span>**PŘÍKLAD 18**

**Aplikace** *věty o střední hodnotě integrálního počtu* **na určení takové hodnoty času v uvažovaném časovém intervalu, ve kterém spojitá funkce celkových nákladů pro výrobu bezpečnostní technologie nabyde své** *střední hodnoty*

Určete střední hodnotu  $\langle f \rangle$  funkce  $f(x)$ , kterou konkrétně bude funkce celkových nákladů

$$
T_c(t)=5\cdot(3t^2+1)
$$

pro výrobu nové bezpečnostní technologie probíhající v čase *t* z intervalu [0, 5] a zjistěte, v jakém čase *t* v uvedeném intervalu střední hodnotu  $\langle T_c \rangle$  funkce  $T_c(t)$  nabývá.

### **ŘEŠENÍ:**

Podle *věty o střední hodnotě integrálního počtu* platí, že když je funkce  $f(x)$  na uzavřeném intervalu  $[a, b]$  spojitá, pak existuje (alespoň jeden) bod  $\xi$  na  $[a, b]$  takový, že

$$
\int_a^b f(x) \mathrm{d}x = f(\xi) \cdot (b - a)
$$

neboli

$$
f(\xi) \equiv \left| \langle f \rangle = \frac{\int_a^b f(x) dx}{b - a} \right|.
$$

Proto střední hodnota celkových nákladů je

$$
\langle T_C \rangle = \frac{1}{5} \cdot \int_0^5 5 \cdot (3t^2 + 1) \, \mathrm{d}t = [t^3 + t]_0^5 = 130 \text{ měnových jednotek.}
$$

Kvadratické rovnici

$$
5 \cdot (3t^2 + 1) = 130
$$

vyhovuje našemu časovému intervalu pouze kladný kořen  $t = \frac{5}{6}$  $\frac{3}{\sqrt{3}}$ , což je přibližně 2,9 časových jednotek, v nichž je dosaženo střední hodnoty 130 měnových jednotek celkových nákladů.

# <span id="page-34-0"></span>**PŘÍKLAD 19**

### **Aplikace** *věty o střední hodnotě integrálního počtu* **na logaritmickou funkci**

Metodou nejmenších čtverců z matematické statistiky bylo zjištěno, že ekonomická data reprezentující procentuální úrok rostou v období [e, 11e] přibližně podle regresní funkce  $f(x) = \frac{10}{14}$  $\frac{10}{11}$ ln x. Určete

- 1) střední hodnotu úroku  $\langle f \rangle$  ve zmíněném období
- 2) v jakém čase  $x$  ji nabyde.

# **ŘEŠENÍ:**

**Ad 1.** ∫

$$
\int_{e}^{11e} \frac{10}{11} \ln x \, dx = \langle f \rangle (11e - e)
$$
\n
$$
\langle f \rangle = \frac{1}{11e} \int_{e}^{11e} 1 \cdot \ln x \, dx = \frac{1}{11e} [x \ln x - x]_{e}^{11e} =
$$
\n
$$
= \frac{1}{11e} [x(\ln x - 1)]_{e}^{11e} = \frac{1}{11e} [11e(\ln(11e) - 1) - 0] =
$$
\n
$$
= \ln 11 = 2{,}398 = 2{,}40,
$$

kde jsme integrovali metodou "*per partes"*. Střední hodnota úroku v daném období činí 2,40 %.

**Ad 2.** 
$$
\frac{10}{11} \ln x = \ln 11
$$

$$
\ln x = 1,1 \ln 11 = \ln 11^{1,1}
$$

$$
x = 11^{1,1} \doteq 13,98
$$

Střední hodnota úroku 2,40 % nastane v 13,98 časových jednotkách, kterými je měřeno zadané období. Přitom polovina období uplyne v čase  $\frac{1}{2}$ (e + 11e) = 6e = 16,31.

# <span id="page-34-1"></span>**PŘÍKLAD 20**

### **Aplikace** *nevlastního* **integrálu na výpočet** *celkového příjmu* **při exponenciálním poklesu výšky** *renty*

Zjistěte celkový příjem vlastníka pozemku z jeho půdy za období [0, ∞), jestliže výška renty je určená funkcí

$$
f(t) = 4000e^{-0.004t}
$$
 měnových jednotek,  $t -$ roky.

# **ŘEŠENÍ:**

Na základě vztahu

$$
T_R(T_1, T_2) = \int_{T_1}^{T_2} f(t) \mathrm{d}t,
$$

dostáváme pro výpočet celkového příjmu nevlastní integrál

$$
T_R(0,\infty) = \int_0^{+\infty} 4000e^{-0.004t} dt = 4000 \lim_{\alpha \to \infty} \int_0^{\alpha} e^{-0.004t} dt =
$$
  
= 4000  $\lim_{\alpha \to \infty} \left[ \frac{e^{-0.004t}}{-0.004} \right]_0^{\alpha} = -1000000 \lim_{\alpha \to \infty} (e^{-0.004\alpha} - 1) =$ 

= 1000 000 měnových jednotek.

## <span id="page-35-0"></span>**PŘÍKLAD 21**

**Aplikace diferenciálu** *Cobb-Douglasovy produkční funkce* **známé z** *mikroekonomie*  **k přibližnému určení výstupní hodnoty této funkce při malé změně dvou nezávisle proměnných, kterými jsou denní kapitálové investice a denní pracovní síla**

U subdodavatele České zbrojovky Uherský Brod je množství denního výstupu dané Cobb-Douglasovou produkční funkcí

$$
Q = Q(K, L) = 81 K^{\frac{1}{3}} L^{(1-\frac{1}{3})},
$$

kde:  $Q$  – je množství denního výstupu,

 $K - j$ e denní kapitálová investice,

− je denní pracovní síla.

Pomocí diferenciálu funkce přibližně vypočítejte (aproximujte) množství denního výstupu Q a procentuální změnu v množství výstupu, jestliže současná denní kapitálová investice  $K_0$  = 19 683 Kč se zvýší na  $K=$  19 690 Kč a denní pracovní síla  $L_0$  = 729 se zvýší na  $L = 731$ .

1

1

 $Q(X) \approx Q(A) + dQ(A, X),$  (1)

### **ŘEŠENÍ:**

Uvažujeme tedy funkci

$$
Q(K, L) = 81 K^{\frac{1}{3}} L^{(1-\frac{1}{3})}
$$
,  
\nprírůstkový bod  
\n $A = (19 683, 729)$ ,  
\n $X = (K, L) = (19 690, 731)$ .

Výchozí hodnota funkce je *Q*(A) = 177 147, přičemž bod X se nachází blízko bodu A a platí přibližná rovnost

kde diferenciál je

$$
dQ(A, X) = \frac{\partial Q(A)}{\partial K}(K - K_0) + \frac{\partial Q(A)}{\partial L}(L - L_0).
$$

Po dosazení do předešlé rovnosti dostaneme

$$
dQ(A, X) = \frac{1}{3} \cdot 81 \cdot K^{-\frac{2}{3}} L^{\left(1 - \frac{1}{3}\right)} \Big|_{A} \cdot (19\ 690 - 19\ 683) + \frac{2}{3} \cdot 81 \cdot K^{\frac{1}{3}} L^{-\frac{1}{3}} \Big|_{A} \cdot (731 - 729) =
$$
\n
$$
= 27 \cdot (19\ 683)^{-\frac{2}{3}} \cdot (729)^{\frac{1}{3}} \cdot 7 + 54 \cdot (19\ 683)^{\frac{1}{3}} \cdot (729)^{-\frac{1}{3}} \cdot 2 = 345.
$$

Po dosazení těchto hodnot do (1) obdržíme:

$$
Q(X) \doteq 177\ 147 + 345 = 177\ 492.
$$

Jestliže současné množství denního výstupu *Q*(A) = 177 147 budeme považovat za 100 %, pak 1 % je 1 771,47 a nové množství denního výstupu *Q*(X) = 177 492 je v procentech

100,19 %. Zjistili jsme, že při změnách denní kapitálové investice *K* a denní pracovní síly *L* z hodnot  $K_0 = 19683$  Kč a  $L_0 = 729$  pracovních hodin na hodnoty  $K = 19690$  Kč a *L* = 731 pracovních hodin došlo k nárůstu množství denního výstupu přibližně o 345 denních jednotek, což v procentuálním vyjádření představuje nárůst o 0,2 % (zaokrouhleno na 1 desetinné místo). Na závěr si znázorníme graf Cobb-Douglasovy funkce  $Q(K, L)$  na čtverci  $M = [0, 100] \times [0, 100].$ 

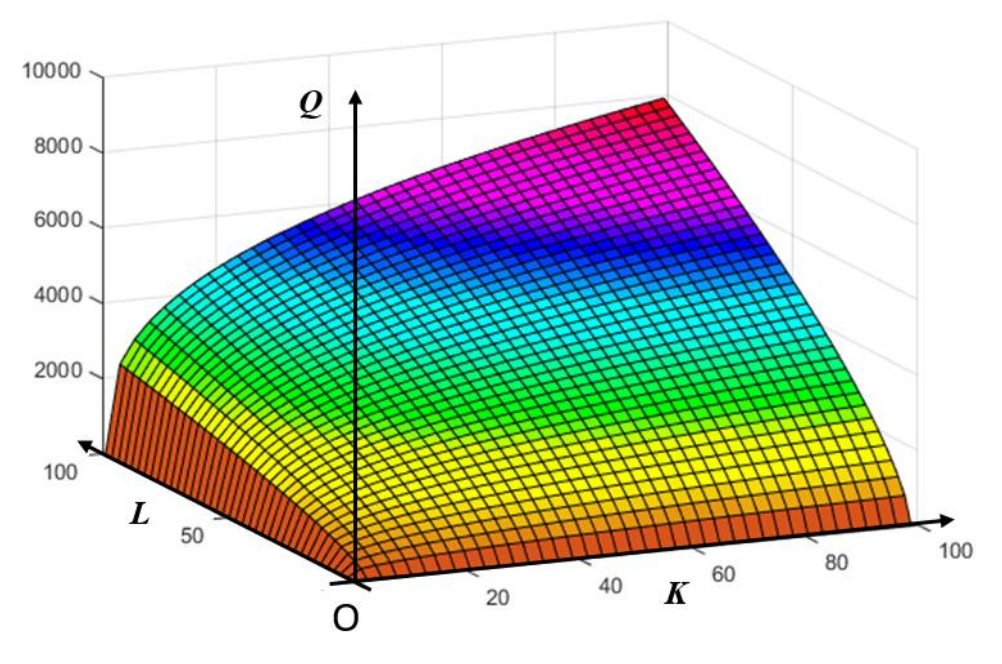

**Obr. 10** Průběh Cobb – Douglasovy funkce znázorněné síťovým grafem

# <span id="page-37-0"></span>**PŘÍKLAD 22**

**Aplikace** *hessiánu* **v úloze vedoucí k nalezení (volného)** *lokálního extrému funkce* **více proměnných na** *maximalizaci zisku***, jemuž odpovídají** *optimalizované hodnoty vstupů*

Určete kombinaci vstupů, která maximalizuje zisk pro *produkční funkci* (jde o polynom 2. stupně dvou nezávisle proměnných)

$$
q = f(x, y) = 4xy + 20x - 6x^2 - 4y^2 + 22
$$

a *nákladovou funkci*

$$
C(x, y) = 22x + 12y + 260
$$

při ceně výstupu  $p = 10$ , kde *x*, resp. *y* je množství prvního, resp. druhého vstupu.

### **ŘEŠENÍ:**

#### *Zisková funkce* je

$$
z(x, y) = pq - C(x, y) = 40xy + 200x - 60x^2 - 40y^2 + 220 - 22x - 12y - 260.
$$

Z *nutné podmínky* pro lokální extrém, tj. z nulovosti prvních parciálních derivací, plyne:

$$
\frac{\partial z(x,y)}{\partial x} = 40y + 200 - 120x - 22 = 0, \tag{1}
$$

$$
\frac{\partial z(x,y)}{\partial y} = 40x - 80y - 12 = 0. \tag{2}
$$

Úpravou lineárních rovnic (1) a (2) získáme

$$
60x - 20y = 89
$$
  

$$
10x - 20y = 3.
$$
 (3)

Řešením (3) získáme *bod* P *podezřelý z extrému*, což je zde *stacionární bod* P = (3,25; 3). Pomocí *postačující podmínky* pro lokální extrém zjistíme, zda se jedná o maximum ziskové funkce v tomto bodě. K tomuto účelu vypočítáme druhé parciální derivace ziskové funkce  $z(x, y)$  v bodě P.

$$
H_1(\mathsf{P}) = \frac{\partial^2 z(x, y)}{\partial x^2} \big|_{\mathsf{P}} = -120, \frac{\partial^2 z(x, y)}{\partial y^2} \big|_{\mathsf{P}} = -80, \frac{\partial^2 z(x, y)}{\partial x \partial y} \big|_{\mathsf{P}} = 40,
$$

*hessián* 
$$
H_2(P) = \begin{vmatrix} Z_{xx}^{\prime\prime} & Z_{xy}^{\prime\prime} \\ Z_{xy}^{\prime\prime} & Z_{yy}^{\prime\prime} \end{vmatrix}_P = \begin{vmatrix} -120 & 40 \\ 40 & -80 \end{vmatrix} = 9600 - 1600 > 0
$$

Lokální extrém existuje, neboť hessián je kladný. Protože hodnota *ryzí* derivace 2. řádu  $H_1(P) = z_{xx}(P) < 0$ , nastává v bodě P *lokální maximum* ziskové funkce.

Optimální velikosti vstupů jsou tedy  $x^* = 1.72$  a  $y^* = 0.71$ . Optimální (maximální zisk)

 $z(x, y) = p^*q^* - C^* = 415,18 - 306,36 = 108,82$  měnových jednotek.

Jako optimální jsme označili ty vstupy, při nichž nastane maximální zisk.

# <span id="page-38-0"></span>**PŘÍKLAD 23**

**Aplikace zjištění** *globálního vázaného extrému* **funkce více proměnných v** *kompaktní množině* **na určení** *rovnovážné strategie spotřebitele***, tj. takové, která** *maximalizuje užitek* **při daném** *rozpočtovém ohraničení*

Ve shodě s úlohami z mikroekonomie – z teorie spotřebitele uvažujeme funkci užitku  $u(x_1, x_2)$ . Nechť má tvar

$$
u(x_1, x_2) = \lambda \cdot x_1 x_2, \quad \text{kde } \lambda > 0 \tag{1}
$$

je reálný parametr,  $x_1$ , resp.  $x_2$  je množství prvního, resp. druhého spotřebního statku,  $p_1 =$ 5, resp.  $p_2 = 2$ , jsou příslušné ceny spotřebních statků a  $m = 200$  je příjem spotřebitele.

**1.** Určete rovnovážnou strategii spotřebitele, využijete-li toho, že z matematického hlediska se jedná o nalezení *vázaného globálního extrému* funkce užitku  $u(x_1, \, x_2)$  vzhledem k určité množině M popsané anulovanou rovnicí  $g(x_1, x_2) = 0$  (či obecněji více rovnicemi) nazývající se *vazba*. Zde je množinou *M* tzv. *rozpočtová úsečka M*

$$
p_1 x_1 + p_2 x_2 - m = 0, \text{ definovaná pro } x_1 \in \left[0, \frac{m}{p_1}\right]
$$
  

$$
g(x_1, x_2)
$$
 (2)

[protínající 1. osu  $0x_1$  v bodě  $\left(\frac{m}{n}\right)$  $\left(\frac{m}{p_1}, 0\right)$  a 2. osu  $0x_2$  v bodě $\left(0, \frac{m}{p_2}\right)$  $\left(\frac{m}{p_2}\right)$ , která leží na tzv. *rozpočtové přímce*, a je přeponou uzavřeného trojúhelníka *T* – tzv. (kompaktního) *rozpočtového ohraničení*

$$
T = \{(x, y) \in \mathbb{E}_2 \mid x_1 \ge 0 \land x_2 \ge 0 \land x_1 p_1 + x_2 p_2 \le m\}
$$
 (3)

v námi řešeném speciálním případě, kdy  $n = 2$  je počet spotřebních statků.

**2.** Znázorněte přehledně celou úlohu, včetně *indiferenčních křivek* – *vrstevnic* funkce užitku, rozpočtového ohraničení a celou *rovnovážnou strategii spotřebitele.*

### **ŘEŠENÍ:**

**Ad 1.** Přejděme k neindexovaným proměnným a položme  $x \equiv x_1$ ,  $y \equiv x_2$ . Funkce užitku z (1) má tedy tvar

$$
u(x, y) = \lambda \cdot xy, \quad \text{kde } \lambda \in \mathbb{R}^+, \tag{4}
$$

a my hledáme její globální maximum vázané na podmínku v (2), kterou přepíšeme, jak bývá obvyklé, do *anulovaného tvaru vazby*

$$
\underbrace{p_1x + p_2y - m}_{g(x, y)} = 0,\tag{5}
$$

tedy konkrétně do vazby

$$
5x + 2y - 200 = 0.
$$
 (6)

*Úsekový tvar* této rozpočtové přímky *M* je

$$
\frac{x}{40} + \frac{y}{100} = 1,
$$

takže protíná osu  $0x$ , resp. Oy v bodě  $(40, 0)$ , resp.  $(0, 100)$ . Zde naštěstí můžeme explicitně vyjádřit z vazby (6) dokonce kteroukoliv z proměnných  $x, y$  (Pokud by to nebylo možné, museli bychom použít například *Lagrangeovu metodu neurčitých multiplikátorů*). Protože z (6) obdržíme  $y = -\frac{5}{3}$  $\frac{5}{2}x + 100$ , převedeme úlohu hledat vázaný extrém funkce  $u(x, y)$  na úlohu hledat (volný) extrém jisté funkce  $\mu(x)$  jen jednoho argumentu x. Jinak řečeno *zúžíme* funkci  $u(x, y)$  ze (4) definovanou v 1. kvadrantu na funkci

$$
\mu(x) = u(x, y)|_M = u\left(x, -\frac{5}{2} + 100\right) = \lambda \cdot x \left(-\frac{5}{2}x + 100\right),\tag{7}
$$

definovanou na intervalu <sup>µ</sup> = [0, 40], což je *kompaktní* množina (je *ohraničená* a *uzavřená*).

Globální maximum kvadratické funkce  $y = \mu(x)$ , která má konečnou derivaci všude na  $D_{\mu}$ , může proto z *podezřelých bodů* P *z extrémů* nastat pouze v případě, že jde o *stacionární body* uvnitř této množiny  $D_{\mu}$  nebo o body na její *hranici*  $\partial D_{\mu} = \{0, 40\}$ . Tato hranice je tedy tvořena krajními body intervalu, a to  $x = 0$ ,  $x = 40$ . Derivováním určíme stacionární body P

$$
\mu'(x) = \lambda \left[ \left( -\frac{5}{2}x + 100 \right) + x \left( -\frac{5}{2} \right) \right] = \lambda(-5x + 100) = 0 \Rightarrow P = 20.
$$

 $\mu''(P) = -5\lambda < 0 \Rightarrow P = 20 = \text{LMAX}$  je jediný bod lokálního maxima funkce  $\mu(x)$  na  $D_{\mu}$ . Protože

$$
\max\{\mu(0), \mu(20), \mu(40)\} = \max\{0, 1000\lambda, 0\} = 1000\lambda,
$$

je také bod P = 20 = LMAX = GMAX bodem globálního maxima funkce  $\mu(x)$  na  $D_{\mu}$ .

*Rovnovážná strategie* je tedy  $\text{bad } S = (20, y(20)) = (20, 50)$ , z nějž dostáváme, že maximální užitek  $u(x_1, x_2)$ , který může racionální spotřebitel dosáhnout při zadaných hodnotách cen  $p_1$ ,  $p_2$  a příjmu *m*, je *optimalizován* množstvím spotřebních statků ve výši  $x_1$  = 20,  $x_2 = 50$ , kdy platí max  $u(x_1, x_2) = u(\text{S}) = 1000\lambda$ .

**Ad 2.** Grafem funkce  $z = xy$  je *hyperbolický paraboloid* neboli *sedlová plocha*, takže jím je také graf  $G_u$  naší funkce  $u(x, y) = \lambda \cdot xy$  pro konkrétní  $\lambda > 0$ . *Indiferenční*  $k$ řivky -vrstevnice o *kótách c* (též  $c$  – *hladiny*) funkce užitku  $u(x, y)$  mají obecně rovnice

$$
u(x, y) = \lambda \cdot xy = c, \ c \in \mathbb{R}^+, x > 0, y > 0.
$$
 (8)

**39**/**44**

Jde o *jednoparametrický systém rovnoosých hyperbol* v 1. kvadrantu (s parametrem *k*)

$$
y = \frac{c}{\lambda} \cdot \frac{1}{x} = \frac{k}{x}, \ \ x > 0, \ k > 0. \tag{9}
$$

*Indiferenční křivka*, na níž leží *bod rovnovážné strategie* S = (20,50), se v tomto bodě dotýká *rozpočtové úsečky M* a je dána vztahem

$$
y = \frac{1000}{x}, \ \ x \in \mathbb{R}^+.
$$
 (10)

Celá situace z úlohy je při volbě parametru  $\lambda = 1$  znázorněna následujícími obrázky.

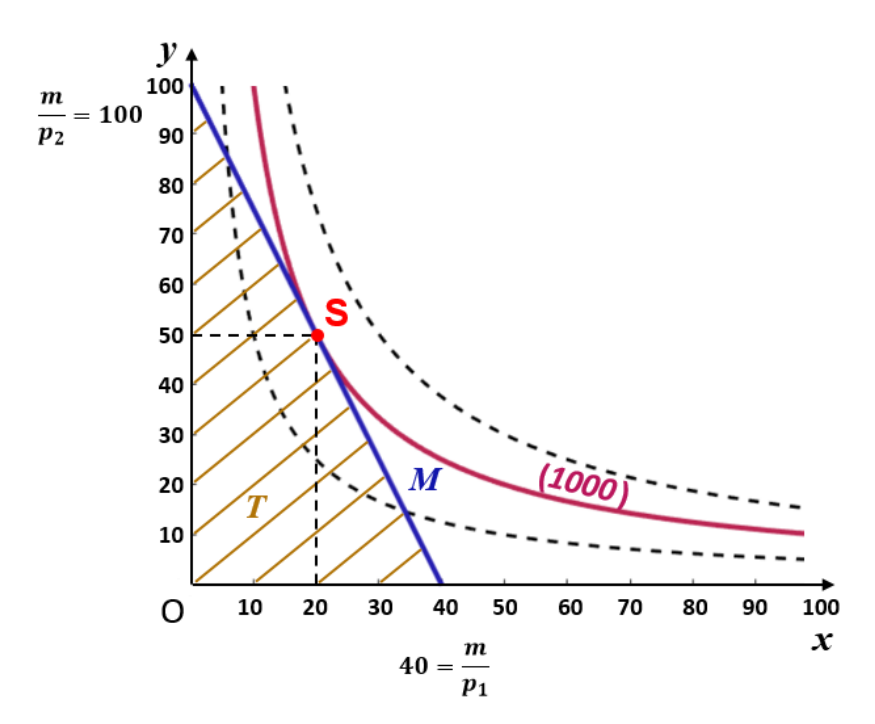

**Obr. 11** Určení rovnovážné strategie spotřebitele, dané bodem S ležícím na rozpočtové úsečce *M*, která je přeponou trojúhelníkového rozpočtového ohraničení *T*. Rovnovážná strategie maximalizuje funkci užitku. Bodu S se dotýká indiferenční křivka (rovnoosá hyperbola) – vrstevnice o kótě (1 000), při volbě parametru  $\lambda = 1$ .

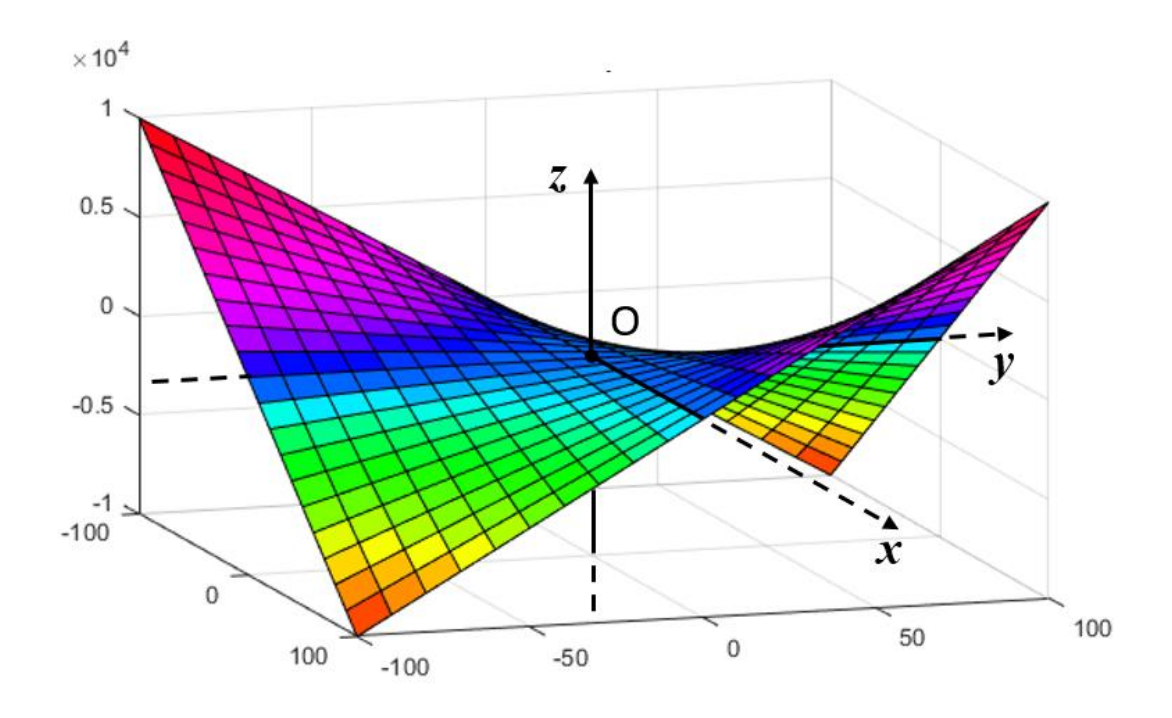

**Obr. 12** Zobrazení sedlové plochy – hyperbolického paraboloidu

# <span id="page-41-0"></span>**PŘÍKLAD 24**

### **Aplikace nekonečné** *geometrické řady* **k výpočtu odhadu celkové sumy peněz, využité obyvatelstvem jako příjem za velmi dlouhé období z prvotního příjmu jen části obyvatelstva – tzv.** *vícenásobný efekt* **využití** *v ekonomii*

Určete celkovou sumu peněz, která bude využita obyvatelstvem, jestliže jeho určitá skupina daňových poplatníků získá například díky daňovým úlevám prvotní příjem  $10^9 \text{ }\epsilon$ a víme, že obyvatelstvo následně utratí na uspokojení svých potřeb v průměru vždy 75 % svých příjmů a zbylých 25 % uspoří, a právě popsaný proces využití příjmů budeme považovat za neustále se opakující.

### **ŘEŠENÍ:**

Skupina daňových poplatníků utratí z prvotního příjmu  $10^9$   $\epsilon$  na pokrytí svých potřeb částku <sup>1</sup> = 0,75 ∙ 10<sup>9</sup> €, která je následně příjmem (*Revenue*) těch obyvatel, kteří předešlé skupině poskytli za tuto částku určité služby. Tito poskytovatelé služeb jako daňoví poplatníci utratí z přijaté částky v průměru opět 75 %, což činí částku  $R_2 = 0.75 \cdot R_1 = 0.75^2 \cdot 10^9$  atd.

Tento proces se teoreticky může nekonečněkrát opakovat, takže celková suma peněz, která se stane příjmem – užitkem celé společnosti může být vyjádřena součtem nekonečné číselné řady

$$
S_{\infty} = R_1 + R_2 + \dots + R_n + \dots.
$$

Je to geometrická řada s prvním členem  $a_1 = 0.75 \cdot 10^9$  a kvocientem  $q = 0.75$ . Protože pro kvocient platí

$$
|q|<1,
$$

jde o řadu, která konverguje neboli má konečný součet, a ten je

$$
S_{\infty} = \frac{a_1}{1 - q} = \frac{0.75}{1 - 0.75} \cdot 10^9 = 3 \cdot 10^9.
$$

Prvotní suma peněz pro část obyvatelstva ve výši  $10^9$   $\epsilon$  přinese celé společnosti užitek – příjem, který by se v dlouhodobém horizontu blížil částce 3 · 10<sup>9</sup> €, tedy trojnásobku původní sumy.

Poznamenejme, že při útratách 80 % z příjmů by to byl už čtyřnásobek původní sumy.

# <span id="page-42-0"></span>**PŘÍKLAD 25**

**Aplikace** *Maclaurinovy* **řady nahrazené** *Maclaurinovým polynomem* **2. stupně a aplikace nalezení** *lokálního minima* **funkce jedné proměnné i aplikace její** *konvexity* **k důkazu výhodnosti uložení kapitálu při** *jednoduchém úročení* **místo při** *složeném úročení***, jde-li o uložení pouze na jedno** *úrokové období*

Dokažte, že pro vkladatele, který ukládá na jediné úrokové období, je výhodnější jednoduché úročení než složené úročení, přičemž zanedbejte *srážkovou daň z úroků*.

### **ŘEŠENÍ:**

Uvažujme rozdíl úročení jistiny, tj. současné hodnoty kapitálu, <sup>0</sup> při *složeném* mínus *jednoduchém úročení* a označme jej *diferencí* (rozdílem) ΔK<sub>n</sub>. Pak je

$$
\Delta K_n = K_0 (1 + i)^n - K_0 (1 + i \cdot n) = K_0 [(1 + i)^n - (1 + i \cdot n)],
$$

kde  $i$  je roční úroková sazba (sazba p.a.),  $n$  je počet celých úrokových období, během nichž byla jistina uložena.

Je zřejmé, že  $\Delta K_n$  je funkcí proměnných i, n.

Pro  $n = 0$  a  $n = 1$  (rok) je  $\Delta K_n = 0$ , takže obě úročení mají tytéž hodnoty v bodech  $Q = (0, 0)$ ,  $A = (1, 0)$ .

Dokážeme-li, že ΔK<sub>n</sub> je **konvexní funkce** v intervalu [0, 1], budou hodnoty vkladu při složeném úročení pod hodnotami vkladu při jednoduchém úročení (tj. budou pod úsečkou OA). Označme

$$
(1+i)^n = f(i)
$$

a funkci  $f(i)$  rozviňme v *Maclaurinovu řadu* (což je *Taylorova řada* v počátku  $i = 0$ ), takže do *Maclaurinova mocninného rozvoje*

$$
f(i) = f(0) + \frac{f'(0)}{1!} \cdot i + \frac{f''(0)}{2!} \cdot i^2 + \frac{f'''(0)}{3!} \cdot i^3 + \dots
$$

postupně dosazujeme hodnoty

$$
f(0) = 1
$$
  
\n
$$
f'(0) = f'(i)|_{i=0} = n(1+i)^{n-1}|_{i=0} = n
$$
  
\n
$$
f''(0) = f''(i)|_{i=0} = n(n-1) \cdot (1+i)^{n-2}|_{i=0} = n(n-1)
$$

a obdržíme

$$
f(i) = 1 + \frac{n}{1!} \cdot i + \frac{n(n-1)}{2!} \cdot i^{2} + \frac{n(n-1) \cdot (n-2)}{3!} \cdot i^{3} + \dots
$$

Protože mocniny roční úrokové sazby i rychle klesají k nule (vždyť to byl právě důvod, proč jsme funkci  $f(i)$  v okolí nuly vyjádřili Maclaurinovým mocninným rozvojem), můžeme s dostatečnou přesností *aproximovat* funkci  $f(i)$  **Maclaurinovým polynomem** 2. stupně  $M_2(i)$ , tj. platí přibližná rovnost

$$
f(i) \approx M_2(i) = 1 + n \cdot i + \frac{1}{2}n(n-1) \cdot i^2.
$$

Diference  $\Delta K_n$  tak bude aproximovat jistou funkcí  $g(n)$  (na jejíž chování vzhledem k proměnné *n* nyní zaměříme pozornost)

$$
\Delta K_n \approx g(n) = K_0[M_2(i) - (1 + i \cdot n)]
$$
  

$$
g(n) = \frac{1}{2} K_0 i^2 \cdot n(n-1).
$$

U této funkce  $g(n)$  nyní hledáme *lokální extrém*. Nutná podmínka pro něj je

$$
g'(n) = 0
$$
  

$$
\frac{1}{2}K_0 i^2 \cdot (2n - 1) = 0
$$
  

$$
n = 1/2
$$
  

$$
g''(n) = K_0 i^2 > 0.
$$

Tedy  $g(n)$  má *minimum* v pololetí a dokonce pro každé n je *konvexní funkcí*. Tím je důkaz ukončen.

#### **Numerické doplnění výsledku příkladu**

Rozdíl mezi složeným úročením mínus jednoduchým úročením, např. při  $i = 4\%$  p. a., vkladu 10 000 €, na dobu uložení ½ roku (kdy nabývá svého minima) činí

$$
g\left(\frac{1}{2}\right) = \frac{1}{2}K_0i^2 \cdot n(n-1)|_{n=\frac{1}{2}} = \frac{1}{2} \cdot 10\ 000 \cdot 0.04^2 \cdot \frac{1}{2} \cdot \left(\frac{1}{2} - 1\right) = -2.
$$

Při uvedených podmínkách bychom při složeném úročení vybrali o 2 měnové jednotky méně.